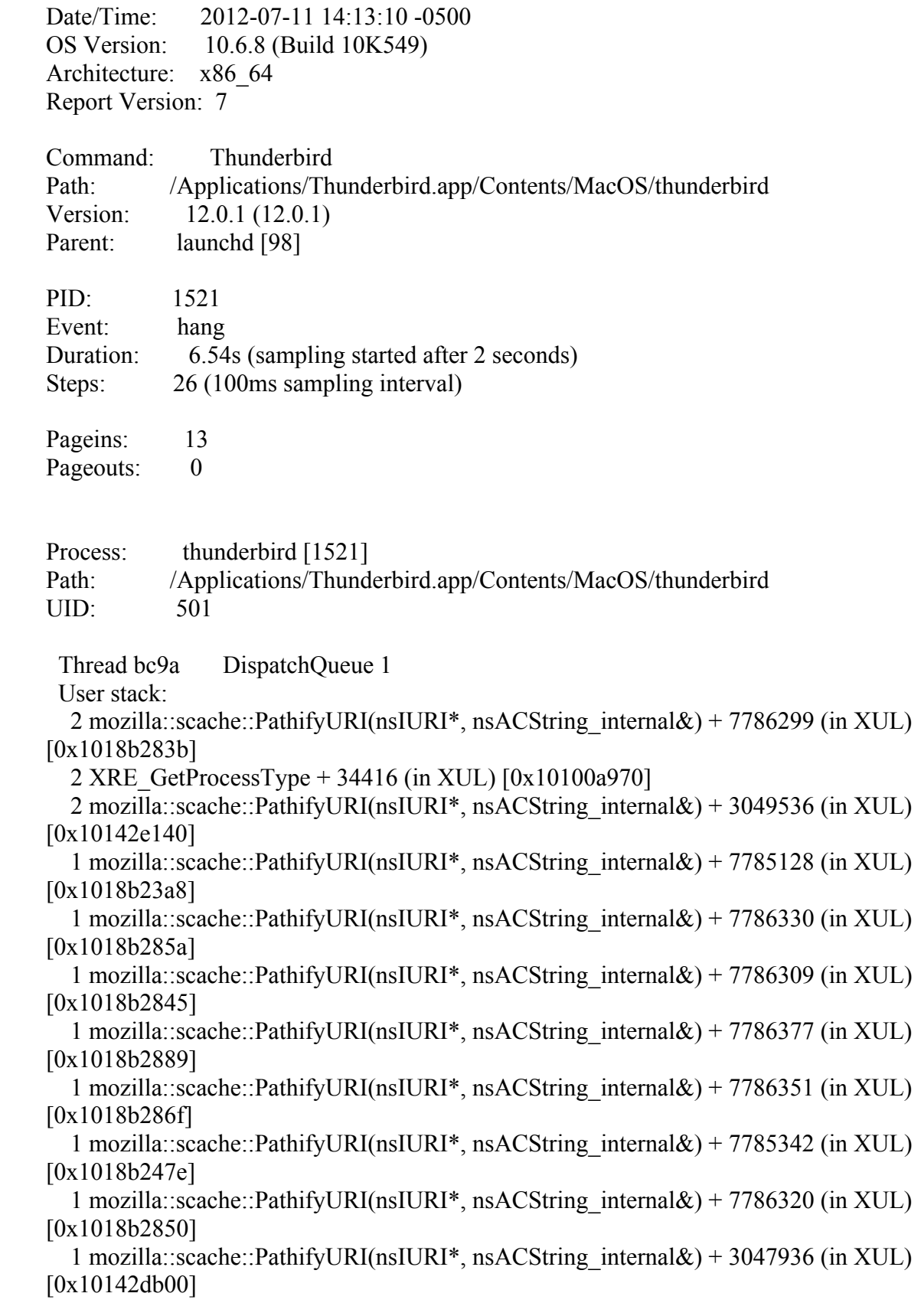

```
 1 mozilla::scache::PathifyURI(nsIURI*, nsACString_internal&) + 7786232 (in XUL) 
[0x1018b27f8]
  Kernel stack:
  26 lo allintrs + 302 [0x2a1c2e] 26 interrupt + 192 [0x2ab423]
     26 lapic_interrupt + 108 [0x2b32f2]
     26 mp kdp exit + 868 [0x2b4560]26 sync iss to iks + 124 [0x2aabf6]
  Thread bca4 DispatchQueue 2
  User stack:
  26 start_wqthread + 13 (in libSystem.B.dylib) [0x7fff82348aa5]26 pthread wqthread + 353 (in libSystem.B.dylib) [0x7fff82348c08]26 dispatch worker thread2 + 252 (in libSystem.B.dylib) [0x7fff823492de]26 dispatch queue invoke + 185 (in libSystem.B.dylib) [0x7fff823497b4]26 kevent + 10 (in libSystem.B.dylib) [0x7fff82347c0a] Kernel stack:
   26 kevent + 97 [0x47a699]
  Thread bca6 
  User stack:
  Kernel stack:
  26 ipc mqueue receive continue + 0 [0x210d84] Thread bcaa 
  User stack:
  Kernel stack:
   26 kevent + 97 [0x47a699]
  Thread bcab 
  User stack:
  26 PR_WaitCondVar + 268 (in libnspr4.dylib) [0x10068e47c]26 semwait signal + 10 (in libSystem.B.dylib) [0x7fff82369a6a]
  Kernel stack:
  26 semaphore wait continue + 0 [0x22a88f] Thread bcae 
  User stack:
  Kernel stack:
   26 semaphore_wait_continue + 0 [0x22a88f]
  Thread bcb0 
  User stack:
   26 js::StartPCCountProfiling(JSContext*) + 8644 (in XUL) [0x10258ce44]
   26 PR WaitCondVar + 268 (in libnspr4.dylib) [0x10068e47c]26 semwait signal + 10 (in libSystem.B.dylib) [0x7fff82369a6a]
```

```
 Kernel stack:
 26 semaphore wait continue + 0 [0x22a88f] Thread bcb1 
 User stack:
 26 PR WaitCondVar + 109 (in libnspr4.dylib) [0x10068e3dd]26 PRP_NakedNotify + 203 (in libnspr4.dylib) [0x10068d6bb]26 semwait signal + 10 (in libSystem.B.dylib) [0x7fff82369a6a] Kernel stack:
 26 semaphore wait continue + 0 [0x22a88f] Thread bcb2 
 User stack:
 26 PR_WaitCondVar + 109 (in libnspr4.dylib) [0x10068e3dd]26 PRP_NakedNotify + 203 (in libnspr4.dylib) [0x10068d6bb]26 semwait signal + 10 (in libSystem.B.dylib) [0x7fff82369a6a] Kernel stack:
 26 semaphore wait continue + 0 [0x22a88f] Thread bcb6 
 User stack:
  26 PR_Wait + 71 (in libnspr4.dylib) [0x10068e4e7]
  26 PR WaitCondVar + 268 (in libnspr4.dylib) [0x10068e47c]26 semwait signal + 10 (in libSystem.B.dylib) [0x7fff82369a6a] Kernel stack:
 26 semaphore wait continue + 0 [0x22a88f] Thread bcc2 
 User stack:
 Kernel stack:
 26 semaphore wait continue + 0 [0x22a88f] Thread bcc3 
 User stack:
 26 PR Wait + 71 (in libnspr4.dylib) [0x10068e4e7]26 PR WaitCondVar + 268 (in libnspr4.dylib) [0x10068e47c]26 semwait signal + 10 (in libSystem.B.dylib) [0x7fff82369a6a] Kernel stack:
 26 semaphore wait continue + 0 [0x22a88f] Thread bcce 
 User stack:
 Kernel stack:
 26 semaphore wait continue + 0 [0x22a88f] Thread bccf
```

```
 User stack:
 26 PR Wait + 71 (in libnspr4.dylib) [0x10068e4e7]26 PR WaitCondVar + 268 (in libnspr4.dylib) [0x10068e47c]26 semwait signal + 10 (in libSystem.B.dylib) [0x7fff82369a6a] Kernel stack:
 26 semaphore wait continue + 0 [0x22a88f] Thread bd92 
 User stack:
 26 PR Wait + 71 (in libnspr4.dylib) [0x10068e4e7]26 PR WaitCondVar + 268 (in libnspr4.dylib) [0x10068e47c]26 semwait signal + 10 (in libSystem.B.dylib) [0x7fff82369a6a] Kernel stack:
 26 semaphore wait continue + 0 [0x22a88f] Thread bd97 
 User stack:
 26 PR Wait + 71 (in libnspr4.dylib) [0x10068e4e7]26 PR_WaitCondVar + 268 (in libnspr4.dylib) [0x10068e47c]26 semwait signal + 10 (in libSystem.B.dylib) [0x7fff82369a6a] Kernel stack:
 26 semaphore wait continue + 0 [0x22a88f] Thread bd9e 
 User stack:
 26 PR WaitCondVar + 268 (in libnspr4.dylib) [0x10068e47c]26 semwait signal + 10 (in libSystem.B.dylib) [0x7fff82369a6a] Kernel stack:
 26 semaphore wait continue + 0 [0x22a88f] Thread bd9f 
 User stack:
 26 thread start + 13 (in libSystem.B.dylib) [0x7fff82367e89]26 pthread start + 331 (in libSystem.B.dylib) [0x7fff82367fd6] 26 js::StartPCCountProfiling(JSContext*) + 8644 (in XUL) [0x10258ce44]
    26 PR WaitCondVar + 268 (in libnspr4.dylib) [0x10068e47c]26 semwait signal + 10 (in libSystem.B.dylib) [0x7fff82369a6a] Kernel stack:
 26 semaphore wait continue + 0 [0x22a88f] Thread bdff 
 User stack:
 Kernel stack:
 26 semaphore wait continue + 0 [0x22a88f] Thread be00
```

```
 User stack:
 Kernel stack:
 26 semaphore wait continue + 0 [0x22a88f] Thread 134a4 
 User stack:
  26 PR_Poll + 465 (in libnspr4.dylib) [0x10068ff11]
   26 select$DARWIN_EXTSN + 10 (in libSystem.B.dylib) [0x7fff82372932]
 Kernel stack:
  26 sleep + 52 [0x49115a]
 Thread 134c6 
 User stack:
  26 nsStopwatch::Stop() + 1838967 (in XUL) [0x101ff0917]
  26 PR WaitCondVar + 268 (in libnspr4.dylib) [0x10068e47c]26 semwait signal + 10 (in libSystem.B.dylib) [0x7fff82369a6a] Kernel stack:
 26 semaphore wait continue + 0 [0x22a88f] Thread 134c9 
 User stack:
  26 PR_Wait + 71 (in libnspr4.dylib) [0x10068e4e7]
  26 PR WaitCondVar + 109 (in libnspr4.dylib) [0x10068e3dd]26 PRP_NakedNotify + 203 (in libnspr4.dylib) [0x10068d6bb]26 semwait signal + 10 (in libSystem.B.dylib) [0x7fff82369a6a] Kernel stack:
 26 semaphore wait continue + 0 [0x22a88f] Thread 1383f 
 User stack:
 26 PR Wait + 71 (in libnspr4.dylib) [0x10068e4e7]26 PR_WaitCondVar + 109 (in libnspr4.dylib) [0x10068e3dd]26 PRP_NakedNotify + 203 (in libnspr4.dylib) [0x10068d6bb]26 semwait signal + 10 (in libSystem.B.dylib) [0x7fff82369a6a] Kernel stack:
 26 semaphore wait continue + 0 [0x22a88f] Thread 13c9d 
 User stack:
 Kernel stack:
  26 sleep + 52 [0x49115a]
 Thread 13f7f 
 User stack:
 26 PR Wait + 71 (in libnspr4.dylib) [0x10068e4e7]26 PR WaitCondVar + 109 (in libnspr4.dylib) [0x10068e3dd]
```

```
26 PRP_NakedNotify + 203 (in libnspr4.dylib) [0x10068d6bb]26 semwait signal + 10 (in libSystem.B.dylib) [0x7fff82369a6a] Kernel stack:
  26 semaphore wait continue + 0 [0x22a88f] Thread 164ed 
  User stack:
  26 PR_WaitCondVar + 109 (in libnspr4.dylib) [0x10068e3dd]26 PRP_NakedNotify + 203 (in libnspr4.dylib) [0x10068d6bb]26 semwait signal + 10 (in libSystem.B.dylib) [0x7fff82369a6a] Kernel stack:
  26 semaphore wait continue + 0 [0x22a88f] Thread 1664c 
  User stack:
  26 PR Wait + 71 (in libnspr4.dylib) [0x10068e4e7]26 PR_WaitCondVar + 109 (in libnspr4.dylib) [0x10068e3dd]26 PRP_NakedNotify + 203 (in libnspr4.dylib) [0x10068d6bb]26 semwait signal + 10 (in libSystem.B.dylib) [0x7fff82369a6a] Kernel stack:
  26 semaphore wait continue + 0 [0x22a88f] Binary Images:
      0x100675000 - 0x1006aafe7 libnspr4.dylib ??? (???) <AAB5CE4A-399B-
A91A-C7DE-61D9DDDC57FE> 
/Applications/Thunderbird.app/Contents/MacOS/libnspr4.dylib
      0x101000000 - 0x102ecffef XUL ??? (???) <4AA9DB58-19B5-E978-36DF-
E8E15A09195C> /Applications/Thunderbird.app/Contents/MacOS/XUL
    0x7fff8232e000 - 0x7fff824effef libSystem.B.dylib ??? (???) <9AB4F1D1-89DC-
0E8A-DC8E-A4FE4D69DB69> /usr/lib/libSystem.B.dylib
Process: Activity Monitor [135]
Path: /Applications/Utilities/Activity Monitor.app/Contents/MacOS/Activity 
Monitor
UID: 501
 Thread 300 DispatchQueue 1
  User stack:
   26 ??? (in Activity Monitor + 6996) [0x100001b54]
    26 NSApplicationMain + 364 (in AppKit) [0x7fff88bda3b0]
     26 -[NSApplication run] + 395 (in AppKit) [0x7fff88be168f]
      26 -[NSApplication nextEventMatchingMask:untilDate:inMode:dequeue:] + 155 
(in AppKit) [0x7fff88c1b801]
       26 _DPSNextEvent + 708 (in AppKit) [0x7fff88c1beb2]
```
 26 BlockUntilNextEventMatchingListInMode + 59 (in HIToolbox) [0x7fff84a7c4ac]

```
 26 ReceiveNextEventCommon + 310 (in HIToolbox) [0x7fff84a7c5f3]
           26 RunCurrentEventLoopInMode + 333 (in HIToolbox) [0x7fff84a7c7ee]
            26 CFRunLoopRunSpecific + 575 (in CoreFoundation) [0x7fff873efd8f]
             25 __CFRunLoopRun + 1698 (in CoreFoundation) [0x7fff873f0902]
             25 mach msg trap + 10 (in libSystem.B.dylib) [0x7fff8232ed7a]1 CFRunLoopRun + 6488 (in CoreFoundation) [0x7fff873f1bb8]1 NSFireTimer + 114 (in Foundation) [0x7fff83da8bc5] 1 ??? (in Activity Monitor + 38377) [0x1000095e9]
                 1 ??? (in Activity Monitor + 39148) [0x1000098ec]
                  1 ??? (in Activity Monitor + 39892) [0x100009bd4]
                   1 ??? (in Activity Monitor + 41655) [0x10000a2b7]
                   1 read + 10 (in libSystem.B.dylib) [0x7fff82339466] Kernel stack:
  25 ipc mqueue receive continue + 0 [0x210d84]1 lo64 unix scall + 77 [0x2a251d]1 unix syscall64 + 617 [0x4f82fb]1 read nocancel + 158 [0x49fd75] 1 write + 312 [0x49f5f9]
       1 pipeinit + 2205 [0x4a154f]
         1 soreceive + 1134 [0x4b959f]
          1 sbwait + 150 [0x4bb742]
           1 msleep + 157 [0x49149d]
            1 wakeup + 334 [0x490daa]
            1 lck mtx sleep + 87 [0x221d42]
              1 thread block + 33 [0x227654]1 thread block reason + 331 [0x2275c6]1 thread dispatch + 1966 [0x227327]1 machine switch context + 659 [0x2a9adb] Thread 303 DispatchQueue 2
  User stack:
  26 start_wqthread + 13 (in libSystem.B.dylib) [0x7fff82348aa5]26 pthread wqthread + 353 (in libSystem.B.dylib) [0x7fff82348c08]26 dispatch worker thread2 + 252 (in libSystem.B.dylib) [0x7fff823492de]26 dispatch queue invoke + 185 (in libSystem.B.dylib) [0x7fff823497b4]26 kevent + 10 (in libSystem.B.dylib) [0x7fff82347c0a] Kernel stack:
   26 kevent + 97 [0x47a699]
  Binary Images:
     0x100000000 - 0x10002dff7 com.apple.ActivityMonitor 10.6 (212)
<1A887794-51A5-8C1B-D06A-FB0E7B5E6B93> /Applications/Utilities/Activity 
Monitor.app/Contents/MacOS/Activity Monitor
```
 0x7fff8232e000 - 0x7fff824effef libSystem.B.dylib ??? (???) <9AB4F1D1-89DC-0E8A-DC8E-A4FE4D69DB69> /usr/lib/libSystem.B.dylib

 0x7fff83d42000 - 0x7fff83fc4fff com.apple.Foundation 6.6.8 (751.63) <E10E4DB4-9D5E-54A8-3FB6-2A82426066E4>

/System/Library/Frameworks/Foundation.framework/Versions/C/Foundation

 0x7fff84a4e000 - 0x7fff84d4cfff com.apple.HIToolbox 1.6.5 (???) <AD1C18F6- 51CB-7E39-35DD-F16B1EB978A8>

/System/Library/Frameworks/Carbon.framework/Versions/A/Frameworks/HIToolbox.fra mework/Versions/A/HIToolbox

 0x7fff873a4000 - 0x7fff8751bfe7 com.apple.CoreFoundation 6.6.6 (550.44) <BB4E5158-E47A-39D3-2561-96CB49FA82D4>

/System/Library/Frameworks/CoreFoundation.framework/Versions/A/CoreFoundation 0x7fff88bd8000 - 0x7fff895d2ff7 com.apple.AppKit 6.6.8 (1038.36)

<4CFBE04C-8FB3-B0EA-8DDB-7E7D10E9D251>

/System/Library/Frameworks/AppKit.framework/Versions/C/AppKit

Process: activitymonitord [137]

Path: /Applications/Utilities/Activity Monitor.app/Contents/MacOS/activitymonitord

 $UID: 0$ 

Process: AdobeAcrobat [131] Path: /Applications/Adobe Acrobat 9 Pro/Adobe Acrobat Pro.app/Contents/MacOS/AdobeAcrobat UID: 501

Process: AirPort Base Station Agent [122] Path: /System/Library/CoreServices/AirPort Base Station Agent.app/Contents/MacOS/AirPort Base Station Agent UID: 501

 Thread 2ce DispatchQueue 1 User stack: 26 ??? (in AirPort Base Station Agent + 5692) [0x10000163c] 26 NSApplicationMain  $+$  364 (in AppKit)  $[0x7$ fff88bda3b0] 26 -[NSApplication run]  $+$  395 (in AppKit) [0x7fff88be168f] 26 -[NSApplication nextEventMatchingMask:untilDate:inMode:dequeue:] + 155 (in AppKit) [0x7fff88c1b801] 26 \_DPSNextEvent + 708 (in AppKit) [0x7fff88c1beb2] 26 BlockUntilNextEventMatchingListInMode + 59 (in HIToolbox) [0x7fff84a7c4ac] 26 ReceiveNextEventCommon + 310 (in HIToolbox) [0x7fff84a7c5f3] 26 RunCurrentEventLoopInMode + 333 (in HIToolbox) [0x7fff84a7c7ee]

 26 CFRunLoopRunSpecific + 575 (in CoreFoundation) [0x7fff873efd8f] 26 CFRunLoopRun + 1698 (in CoreFoundation) [0x7fff873f0902] 26 mach msg trap + 10 (in libSystem.B.dylib)  $[0x7fff8232ed7a]$  Kernel stack: 26 ipc mqueue receive continue +  $0$  [0x210d84] Thread 2d6 DispatchQueue 2 User stack: 26 start\_wqthread + 13 (in libSystem.B.dylib)  $[0x7fff82348aa5]$ 26 pthread wqthread + 353 (in libSystem.B.dylib)  $[0x7fff82348c08]$ 26 dispatch worker thread2 + 252 (in libSystem.B.dylib)  $[0x7fff823492de]$ 26 dispatch queue invoke  $+ 185$  (in libSystem.B.dylib)  $[0x7fff823497b4]$  $26$  kevent + 10 (in libSystem.B.dylib)  $[0x7fff82347c0a]$  Kernel stack: 26 kevent + 97 [0x47a699] Thread 30f User stack: Kernel stack: 26 sleep + 52 [0x49115a] Thread 310 User stack: Kernel stack: 26 semaphore wait continue + 0  $[0x22a88f]$  Binary Images: 0x10000000 - 0x100027fff com.apple.AirPortBaseStationAgent 1.5.5 (155.2) <00010203-0405-0607-0809-0A0B0C0D0E0F> /System/Library/CoreServices/AirPort Base Station Agent.app/Contents/MacOS/AirPort Base Station Agent 0x7fff8232e000 - 0x7fff824effef libSystem.B.dylib ??? (???) <9AB4F1D1-89DC-0E8A-DC8E-A4FE4D69DB69> /usr/lib/libSystem.B.dylib 0x7fff84a4e000 - 0x7fff84d4cfff com.apple.HIToolbox 1.6.5 (???) <AD1C18F6- 51CB-7E39-35DD-F16B1EB978A8> /System/Library/Frameworks/Carbon.framework/Versions/A/Frameworks/HIToolbox.fra mework/Versions/A/HIToolbox 0x7fff873a4000 - 0x7fff8751bfe7 com.apple.CoreFoundation 6.6.6 (550.44) <BB4E5158-E47A-39D3-2561-96CB49FA82D4> /System/Library/Frameworks/CoreFoundation.framework/Versions/A/CoreFoundation 0x7fff88bd8000 - 0x7fff895d2ff7 com.apple.AppKit 6.6.8 (1038.36) <4CFBE04C-8FB3-B0EA-8DDB-7E7D10E9D251> /System/Library/Frameworks/AppKit.framework/Versions/C/AppKit

Process: AppleSpell [1460] Path: /System/Library/Services/AppleSpell.service/Contents/MacOS/AppleSpell UID: 501

 Thread b396 DispatchQueue 1 User stack: 26 ??? (in AppleSpell + 4816) [0x1000012d0] 26 ??? (in AppleSpell + 5472) [0x100001560] 26 -[NSSpellServer run] + 72 (in Foundation) [0x7fff83dc10de] 26 CFRunLoopRun + 70 (in CoreFoundation) [0x7fff873efb16] 26 CFRunLoopRunSpecific + 575 (in CoreFoundation) [0x7fff873efd8f] 26 CFRunLoopRun + 1698 (in CoreFoundation) [0x7fff873f0902] 26 mach msg trap + 10 (in libSystem.B.dylib)  $[0x7fff8232ed7a]$  Kernel stack: 26 ipc mqueue receive continue + 0  $[0x210d84]$  Thread b398 DispatchQueue 2 User stack: 26 start\_wqthread + 13 (in libSystem.B.dylib)  $[0x7fff82348aa5]$ 26 pthread wqthread + 353 (in libSystem.B.dylib)  $[0x7fff82348c08]$ 26 dispatch worker thread2 + 252 (in libSystem.B.dylib)  $[0x7fff823492de]$ 26 dispatch queue invoke  $+ 185$  (in libSystem.B.dylib)  $[0x7fff823497b4]$  $26$  kevent + 10 (in libSystem.B.dylib)  $[0x7$ fff82347c0a] Kernel stack: 26 kevent + 97 [0x47a699] Binary Images: 0x10000000 - 0x1000a9fe7 com.apple.AppleSpell 1.6.2 (62.2) <C1BFCEAF-4155-E9DB-52ED-51D3BC225ECE> /System/Library/Services/AppleSpell.service/Contents/MacOS/AppleSpell 0x7fff8232e000 - 0x7fff824effef libSystem.B.dylib ??? (???) <9AB4F1D1-89DC-0E8A-DC8E-A4FE4D69DB69> /usr/lib/libSystem.B.dylib 0x7fff83d42000 - 0x7fff83fc4fff com.apple.Foundation 6.6.8 (751.63) <E10E4DB4-9D5E-54A8-3FB6-2A82426066E4> /System/Library/Frameworks/Foundation.framework/Versions/C/Foundation 0x7fff873a4000 - 0x7fff8751bfe7 com.apple.CoreFoundation 6.6.6 (550.44) <BB4E5158-E47A-39D3-2561-96CB49FA82D4> /System/Library/Frameworks/CoreFoundation.framework/Versions/A/CoreFoundation Process: autofsd [50] Path: /usr/libexec/autofsd  $UID: 0$ Thread 194 DispatchQueue 1

 User stack: 26 ??? (in autofsd + 5340) [0x1000014dc] 26 ??? (in autofsd + 6461) [0x10000193d]

 26 CFRunLoopRun + 70 (in CoreFoundation) [0x7fff873efb16] 26 CFRunLoopRunSpecific + 575 (in CoreFoundation) [0x7fff873efd8f] 26  $CFRunLoopRun + 1698$  (in CoreFoundation)  $[0x7fff873f0902]$ 26 mach msg trap + 10 (in libSystem.B.dylib)  $[0x7fff8232ed7a]$  Kernel stack: 26 ipc mqueue receive continue + 0  $[0x210d84]$ Thread 1a2 DispatchQueue 2 User stack: 26 start\_wqthread + 13 (in libSystem.B.dylib)  $[0x7fff82348aa5]$ 26 pthread wqthread + 353 (in libSystem.B.dylib)  $[0x7fff82348c08]$ 26 dispatch worker thread2 + 252 (in libSystem.B.dylib)  $[0x7fff823492de]$ 26 dispatch queue invoke  $+ 185$  (in libSystem.B.dylib)  $[0x7fff823497b4]$  $26$  kevent + 10 (in libSystem.B.dylib)  $[0x7fff82347c0a]$  Kernel stack: 26 kevent + 97 [0x47a699] Binary Images: 0x100000000 - 0x100001ff7 autofsd ??? (???) <81B94E6C-3DDE-56E9-BABB-9AFA7883ECCD> /usr/libexec/autofsd 0x7fff8232e000 - 0x7fff824effef libSystem.B.dylib ??? (???) <9AB4F1D1-89DC-0E8A-DC8E-A4FE4D69DB69> /usr/lib/libSystem.B.dylib 0x7fff873a4000 - 0x7fff8751bfe7 com.apple.CoreFoundation 6.6.6 (550.44) <BB4E5158-E47A-39D3-2561-96CB49FA82D4> /System/Library/Frameworks/CoreFoundation.framework/Versions/A/CoreFoundation Process: BackupAssistantDaemon [54] Path: /Library/StartupItems/Intego Backup Assistant/BackupAssistantDaemon  $UID: 0$ Process: BackupManagerProDaemon [53] Path: /Library/StartupItems/Intego Backup Manager Pro/BackupManagerProDaemon  $UID: 0$ Process: blued [17] Path: /usr/sbin/blued  $UID: 0$  Thread e2 DispatchQueue 1 User stack:

Kernel stack:

26 ipc mqueue receive continue + 0  $[0x210d84]$ 

```
Thread fe DispatchQueue 2
  User stack:
  26 start_wqthread + 13 (in libSystem.B.dylib) [0x7fff82348aa5]26 pthread wqthread + 353 (in libSystem.B.dylib) [0x7fff82348c08]26 dispatch worker thread2 + 252 (in libSystem.B.dylib) [0x7fff823492de]26 dispatch queue invoke + 185 (in libSystem.B.dylib) [0x7fff823497b4]26 kevent + 10 (in libSystem.B.dylib) [0x7fff82347c0a] Kernel stack:
   26 kevent + 97 [0x47a699]
  Binary Images:
    0x7fff8232e000 - 0x7fff824effef libSystem.B.dylib ??? (???) <9AB4F1D1-89DC-
0E8A-DC8E-A4FE4D69DB69> /usr/lib/libSystem.B.dylib
Process: configd [14]
Path: /usr/libexec/configd
UID 0
  Thread cf DispatchQueue 1
  User stack:
   26 start + 52 (in configd) [0x100000d04]
    26 main + 2051 (in configd) [0x10000151a]
    26 server loop + 72 (in configd) [0x100001d70] 26 CFRunLoopRunSpecific + 575 (in CoreFoundation) [0x7fff873efd8f]
      26 CFRunLoopRun + 1698 (in CoreFoundation) [0x7fff873f0902]26 mach msg trap + 10 (in libSystem.B.dylib) [0x7fff8232ed7a] Kernel stack:
  26 ipc mqueue receive continue + 0 [0x210d84]Thread d0 DispatchQueue 2
  User stack:
  26 start_wqthread + 13 (in libSystem.B.dylib) [0x7fff82348aa5]26 pthread wqthread + 353 (in libSystem.B.dylib) [0x7fff82348c08]26 dispatch worker thread2 + 252 (in libSystem.B.dylib) [0x7fff823492de]26 dispatch queue invoke + 185 (in libSystem.B.dylib) [0x7fff823497b4]26 kevent + 10 (in libSystem.B.dylib) [0x7fff82347c0a]Kernel stack:
   26 kevent + 97 [0x47a699]
  Thread d2 
  User stack:
  26 thread start + 13 (in libSystem.B.dylib) [0x7fff82367e89]26 pthread start + 331 (in libSystem.B.dylib) [0x7fff82367fd6]26 plugin exec + 1440 (in configd) [0x1000034d7]
```

```
 26 CFRunLoopRun + 70 (in CoreFoundation) [0x7fff873efb16]
       26 CFRunLoopRunSpecific + 575 (in CoreFoundation) [0x7fff873efd8f]
       26 CFRunLoopRun + 1698 (in CoreFoundation) [0x7fff873f0902]
         26 mach msg trap + 10 (in libSystem.B.dylib) [0x7fff8232ed7a] Kernel stack:
  26 ipc mqueue receive continue + 0 [0x210d84] Thread d9 
  User stack:
  26 thread start + 13 (in libSystem.B.dylib) [0x7ff82367e89]26 pthread start + 331 (in libSystem.B.dylib) [0x7fff82367fd6]26 io pm force active settings + 2271 (in PowerManagement) [0x1000ac3a1] 26 CFRunLoopRun + 70 (in CoreFoundation) [0x7fff873efb16]
       26 CFRunLoopRunSpecific + 575 (in CoreFoundation) [0x7fff873efd8f]
        26 CFRunLoopRun + 1698 (in CoreFoundation) [0x7fff873f0902]26 mach msg trap + 10 (in libSystem.B.dylib) [0x7fff8232ed7a] Kernel stack:
  26 ipc mqueue receive continue + 0 [0x210d84] Thread eb 
 User stack:
  Kernel stack:
   26 sleep + 52 [0x49115a]
  Thread 10f 
  User stack:
  26 thread start + 13 (in libSystem.B.dylib) [0x7fff82367e89]26 pthread start + 331 (in libSystem.B.dylib) [0x7fff82367fd6]26 pppcntl run thread + 1595 (in PPPController) [0x1005958f5] 26 CFRunLoopRun + 70 (in CoreFoundation) [0x7fff873efb16]
       26 CFRunLoopRunSpecific + 575 (in CoreFoundation) [0x7fff873efd8f]
        26 CFRunLoopRun + 1698 (in CoreFoundation) [0x7fff873f0902]26 mach msg trap + 10 (in libSystem.B.dylib) [0x7fff8232ed7a] Kernel stack:
  26 ipc mqueue receive continue + 0 [0x210d84] Thread 1669d 
  User stack:
  25 start_wqthread + 13 (in libSystem.B.dylib) [0x7fff82348aa5]25 workq kernreturn + 10 (in libSystem.B.dylib) [0x7fff82348a2a] Kernel stack:
   26 bsdthread_create + 1313 [0x4d4581]
  Binary Images:
     0x100000000 - 0x100026ff7 configd ??? (???) <754E7289-CEF0-F696-2A99-
8F66310FF370> /usr/libexec/configd
```
0x1000a9000 - 0x1000baff7

com.apple.SystemConfiguration.PowerManagement 160.0.0 (160.0.0) <20F4D79D-1834-14C9-650C-C4B588B9E1B9>

/System/Library/SystemConfiguration/PowerManagement.bundle/Contents/MacOS/Pow erManagement

 0x100583000 - 0x1005acfff com.apple.SystemConfiguration.PPPController 1.5 (1.5) <7A34D8E1-6EE2-AFBE-CC7A-4D91276AF7EA>

/System/Library/SystemConfiguration/PPPController.bundle/Contents/MacOS/PPPContr oller

 0x7fff8232e000 - 0x7fff824effef libSystem.B.dylib ??? (???) <9AB4F1D1-89DC-0E8A-DC8E-A4FE4D69DB69> /usr/lib/libSystem.B.dylib

 0x7fff873a4000 - 0x7fff8751bfe7 com.apple.CoreFoundation 6.6.6 (550.44) <BB4E5158-E47A-39D3-2561-96CB49FA82D4>

/System/Library/Frameworks/CoreFoundation.framework/Versions/A/CoreFoundation

Process: coreaudiod [95]

Path: /usr/sbin/coreaudiod

 $UID: 202$ 

Thread 258 DispatchQueue 1

User stack:

26 ??? (in coreaudiod + 5796) [0x1000016a4]

26 ??? (in coreaudiod + 29152) [0x1000071e0]

26 CFRunLoopRunSpecific + 575 (in CoreFoundation) [0x7fff873efd8f]

- 26  $CFRunLoopRun + 1698$  (in CoreFoundation)  $[0x7fff873f0902]$
- 26 mach msg trap + 10 (in libSystem.B.dylib)  $[0x7fff8232ed7a]$

## Kernel stack:

```
26 ipc mqueue receive continue + 0 [0x210d84]
```
Thread 25a DispatchQueue 2

User stack:

26 start\_wqthread + 13 (in libSystem.B.dylib)  $[0x7fff82348aa5]$ 

```
26 pthread wqthread + 353 (in libSystem.B.dylib) [0x7fff82348c08]
```
26 dispatch worker thread2 + 252 (in libSystem.B.dylib)  $[0x7fff823492de]$ 

26 dispatch queue invoke  $+ 185$  (in libSystem.B.dylib)  $[0x7fff823497b4]$ 

 $26$  kevent + 10 (in libSystem.B.dylib)  $[0x7fff82347c0a]$ 

Kernel stack:

26 kevent + 97 [0x47a699]

Thread 25f

User stack:

26 thread  $start + 13$  (in libSystem.B.dylib)  $[0x7fff82367e89]$ 

```
26 pthread start + 331 (in libSystem.B.dylib) [0x7fff82367fd6]
```

```
 26 CAPThread::Entry(CAPThread*) + 125 (in CoreAudio) [0x7fff81f84755]
```
26 HALRunLoop::OwnThread(void\*) + 152 (in CoreAudio) [0x7fff81f97786]

 26 CFRunLoopRunSpecific + 575 (in CoreFoundation) [0x7fff873efd8f] 26 CFRunLoopRun + 1698 (in CoreFoundation) [0x7fff873f0902] 26 mach msg trap + 10 (in libSystem.B.dylib)  $[0x7fff8232ed7a]$  Kernel stack: 26 ipc mqueue receive continue +  $0$  [0x210d84] Thread 166a2 User stack: 26 start\_wqthread + 13 (in libSystem.B.dylib)  $[0x7fff82348aa5]$ 26 workq kernreturn + 10 (in libSystem.B.dylib)  $[0x7fff82348a2a]$  Kernel stack: 26 bsdthread\_create + 1313 [0x4d4581] Binary Images: 0x100000000 - 0x100020ff7 coreaudiod ??? (???) <4EB80719-479B-D842-286B-8EE9B9762353> /usr/sbin/coreaudiod 0x7fff81f66000 - 0x7fff81fe5fe7 com.apple.audio.CoreAudio 3.2.6 (3.2.6) <79E256EB-43F1-C7AA-6436-124A4FFB02D0> /System/Library/Frameworks/CoreAudio.framework/Versions/A/CoreAudio 0x7fff8232e000 - 0x7fff824effef libSystem.B.dylib ??? (???) <9AB4F1D1-89DC-0E8A-DC8E-A4FE4D69DB69> /usr/lib/libSystem.B.dylib 0x7fff873a4000 - 0x7fff8751bfe7 com.apple.CoreFoundation 6.6.6 (550.44) <BB4E5158-E47A-39D3-2561-96CB49FA82D4> /System/Library/Frameworks/CoreFoundation.framework/Versions/A/CoreFoundation Process: coreservicesd [61] Path: /System/Library/CoreServices/coreservicesd  $UID: 0$  Thread 1dd DispatchQueue 1 User stack: 26 ??? (in coreservicesd + 3756) [0x100000eac] 26 \_CoreServicesServerMain + 522 (in CarbonCore) [0x7fff8397ea56] 26 CFRunLoopRun + 70 (in CoreFoundation) [0x7fff873efb16] 26 CFRunLoopRunSpecific + 575 (in CoreFoundation) [0x7fff873efd8f] 26  $CFRunLoopRun + 1698$  (in CoreFoundation)  $[0x7fff873f0902]$ 26 mach msg trap  $+ 10$  (in libSystem.B.dylib)  $[0x7fff8232ed7a]$  Kernel stack: 26 ipc mqueue receive continue + 0  $[0x210d84]$  Thread 1de DispatchQueue 2 User stack: 26 start\_wqthread + 13 (in libSystem.B.dylib)  $[0x7fff82348aa5]$ 26 pthread wqthread + 353 (in libSystem.B.dylib)  $[0x7fff82348c08]$ 26 dispatch worker thread2 + 252 (in libSystem.B.dylib)  $[0x7fff823492de]$ 

```
26 dispatch queue invoke + 185 (in libSystem.B.dylib) [0x7fff823497b4]26 kevent + 10 (in libSystem.B.dylib) [0x7fff82347c0a] Kernel stack:
   26 kevent + 97 [0x47a699]
  Thread 1eb 
  User stack:
  Kernel stack:
  26 semaphore wait continue + 0 [0x22a88f] Thread 1ec 
  User stack:
  Kernel stack:
  26 lo64 unix scall + 77 [0x2a251d]26 unix syscall64 + 617 [0x4f82fb] 26 read_nocancel + 158 [0x49fd75]
      26 write + 312 [0x49f5f9]
       26 get pathbuff + 3054 [0x308c1f] 26 tsleep + 105 [0x491395]
          26 wakeup + 786 [0x490f6e]
          26 thread block + 33 [0x227654]
           26 thread block reason + 331 [0x2275c6]26 thread dispatch + 1966 [0x227327]26 machine switch context + 659 [0x2a9adb] Thread 166a5 
  User stack:
  14 start_wqthread + 13 (in libSystem.B.dylib) [0x7fff82348aa5]14 workq kernreturn + 10 (in libSystem.B.dylib) [0x7fff82348a2a] Kernel stack:
   14 bsdthread_create + 1313 [0x4d4581]
  Binary Images:
     0x10000000 - 0x100000fff coreservicesd ??? (???) <F9B1EB0B-FB70-
9FD1-9065-7E07DF2E6A06> /System/Library/CoreServices/coreservicesd
    0x7fff8232e000 - 0x7fff824effef libSystem.B.dylib ??? (???) <9AB4F1D1-89DC-
0E8A-DC8E-A4FE4D69DB69> /usr/lib/libSystem.B.dylib
    0x7fff838ce000 - 0x7fff83c02fef com.apple.CoreServices.CarbonCore 861.39 
(861.39) <1386A24D-DD15-5903-057E-4A224FAF580B> 
/System/Library/Frameworks/CoreServices.framework/Versions/A/Frameworks/Carbon
Core.framework/Versions/A/CarbonCore
    0x7fff873a4000 - 0x7fff8751bfe7 com.apple.CoreFoundation 6.6.6 (550.44) 
<BB4E5158-E47A-39D3-2561-96CB49FA82D4> 
/System/Library/Frameworks/CoreFoundation.framework/Versions/A/CoreFoundation
```
Process: cupsd [27] Path: /usr/sbin/cupsd  $UID: 0$  Thread 17d DispatchQueue 1 User stack: 26 ??? (in cupsd + 3304) [0x1a55face8] 26 ??? (in cupsd + 109253) [0x1a5614ac5] 26 kevent + 10 (in libSystem.B.dylib) [0x7fff82347c0a] Kernel stack: 26 kevent + 97 [0x47a699] Thread 206 DispatchQueue 2 User stack: 26 start\_wqthread + 13 (in libSystem.B.dylib)  $[0x7fff82348aa5]$ 26 pthread wqthread + 353 (in libSystem.B.dylib)  $[0x7fff82348c08]$ 26 dispatch worker thread2 + 252 (in libSystem.B.dylib)  $[0x7fff823492de]$ 26 dispatch queue invoke  $+ 185$  (in libSystem.B.dylib)  $[0x7fff823497b4]$  $26$  kevent + 10 (in libSystem.B.dylib)  $[0x7fff82347c0a]$  Kernel stack: 26 kevent + 97 [0x47a699] Thread 202 User stack: 26 thread  $start + 13$  (in libSystem.B.dylib)  $[0x7fff82367e89]$ 26 pthread start + 331 (in libSystem.B.dylib)  $[0x7fff82367fd6]$  26 ??? (in cupsd + 277569) [0x1a563dc41] 26 CFRunLoopRun + 70 (in CoreFoundation) [0x7fff873efb16] 26 CFRunLoopRunSpecific + 575 (in CoreFoundation) [0x7fff873efd8f] 26  $CFRunLoopRun + 1698$  (in CoreFoundation)  $[0x7fff873f0902]$ 26 mach msg trap + 10 (in libSystem.B.dylib)  $[0x7fff8232ed7a]$  Kernel stack: 26 ipc mqueue receive continue + 0  $[0x210d84]$  Binary Images: 0x1a55fa000 - 0x1a5655ff7 cupsd ??? (???) <2D52A722-3AC6-6C02-F4FB-6D7E472F7CDD> /usr/sbin/cupsd 0x7fff8232e000 - 0x7fff824effef libSystem.B.dylib ??? (???) <9AB4F1D1-89DC-0E8A-DC8E-A4FE4D69DB69> /usr/lib/libSystem.B.dylib 0x7fff873a4000 - 0x7fff8751bfe7 com.apple.CoreFoundation 6.6.6 (550.44) <BB4E5158-E47A-39D3-2561-96CB49FA82D4> /System/Library/Frameworks/CoreFoundation.framework/Versions/A/CoreFoundation

Process: cvmsServ [84]

Path:

/System/Library/Frameworks/OpenGL.framework/Versions/A/Libraries/cvmsServ  $UID: 0$ 

 Thread 240 User stack: 26 ??? (in cvmsServ + 4100) [0x100001004] 26 ??? (in cvmsServ + 23081) [0x100005a29] 26 mach msg server  $+ 597$  (in libSystem.B.dylib)  $[0x7fff823aba98]$ 26 mach msg trap + 10 (in libSystem.B.dylib)  $[0x7fff8232ed7a]$  Kernel stack: 26 ipc mqueue receive continue + 0  $[0x210d84]$  Binary Images: 0x100000000 - 0x100008fff cymsServ ??? (???) <41E2CF71-FA15-9083-56F0-F2E14A7E3886> /System/Library/Frameworks/OpenGL.framework/Versions/A/Libraries/cvmsServ 0x7fff8232e000 - 0x7fff824effef libSystem.B.dylib ??? (???) <9AB4F1D1-89DC-0E8A-DC8E-A4FE4D69DB69> /usr/lib/libSystem.B.dylib Process: DirectoryService [11] Path: /usr/sbin/DirectoryService  $UID: 0$  Thread c8 DispatchQueue 1 User stack: Kernel stack: 26 ipc mqueue receive continue + 0  $[0x210d84]$  Thread df DispatchQueue 2 User stack: 26 start\_wqthread + 13 (in libSystem.B.dylib)  $[0x7fff82348aa5]$ 26 pthread wqthread + 353 (in libSystem.B.dylib)  $[0x7fff82348c08]$ 26 dispatch worker thread2 + 252 (in libSystem.B.dylib)  $[0x7fff823492de]$ 26 dispatch queue invoke  $+ 185$  (in libSystem.B.dylib)  $[0x7fff823497b4]$  $26$  kevent + 10 (in libSystem.B.dylib)  $[0x7fff82347c0a]$  Kernel stack: 26 kevent + 97 [0x47a699] Thread f6 DispatchQueue 8 User stack: 26 start\_wqthread + 13 (in libSystem.B.dylib)  $[0x7fff82348aa5]$ 26 pthread wqthread + 353 (in libSystem.B.dylib)  $[0x7fff82348c08]$ 26 dispatch worker thread2 + 239 (in libSystem.B.dylib)  $[0x7fff823492d1]$ 

```
26 dispatch call block_and_release + 15 (in libSystem.B.dylib)
[0x7fff8236ad64]
       26 StartKernelListener block invoke 8 + 33 (in DirectoryService)
[0x100028f0f]
        26 semaphore wait trap + 10 (in libSystem.B.dylib) [0x7fff8232edb6] Kernel stack:
  26 semaphore wait continue + 0 [0x22a88f] Thread de 
  User stack:
  26 thread start + 13 (in libSystem.B.dylib) [0x7fff82367e89]26 pthread start + 331 (in libSystem.B.dylib) [0x7fff82367fd6]26 DSLThread:: RunWrapper(void*) + 67 (in DirectoryServiceCore)
[0x10017a34b]
       26 DSCThread::Run() + 36 (in DirectoryServiceCore) [0x10017a0ac]
        26 CPluginRunLoopThread::ThreadMain() + 150 (in DirectoryService) 
[0x10001cfd0]
         26 CFRunLoopRun + 70 (in CoreFoundation) [0x7fff873efb16]
          26 CFRunLoopRunSpecific + 575 (in CoreFoundation) [0x7fff873efd8f]
          26 CFRunLoopRun + 1698 (in CoreFoundation) [0x7fff873f0902]
           26 mach msg trap + 10 (in libSystem.B.dylib) [0x7fff8232ed7a] Kernel stack:
  26 ipc mqueue receive continue + 0 [0x210d84] Thread f7 
  User stack:
  26 start_wqthread + 13 (in libSystem.B.dylib) [0x7fff82348aa5]26 pthread wqthread + 353 (in libSystem.B.dylib) [0x7fff82348c08]26 dispatch worker thread2 + 239 (in libSystem.B.dylib) [0x7fff823492d1]26 dispatch call block and release + 15 (in libSystem.B.dylib)
[0x7fff8236ad64]
       26 syscall + 10 (in libSystem.B.dylib) [0x7fff8236b362] Kernel stack:
   26 sleep + 52 [0x49115a]
  Thread 1667c 
  User stack:
  26 start_wqthread + 13 (in libSystem.B.dylib) [0x7fff82348aa5]26 workq kernreturn + 10 (in libSystem.B.dylib) [0x7fff82348a2a] Kernel stack:
   26 bsdthread_create + 1313 [0x4d4581]
  Thread 1669e 
  User stack:
  26 start_wqthread + 13 (in libSystem.B.dylib) [0x7fff82348aa5]26 workq kernreturn + 10 (in libSystem.B.dylib) [0x7fff82348a2a]
```
Kernel stack:

26 bsdthread\_create + 1313 [0x4d4581]

 Binary Images: 0x100000000 - 0x100121fef DirectoryService ??? (???) <CCFE7CA1-0C06-5C53-3D6F-34EC4326B07F> /usr/sbin/DirectoryService 0x100172000 - 0x100183fff com.apple.DirectoryServiceCore.Framework 3.6 (621.14) <9E1D8BDD-C986-F669-0803-A2D0F3566FA5> /System/Library/PrivateFrameworks/DirectoryServiceCore.framework/Versions/A/Direct oryServiceCore 0x7fff8232e000 - 0x7fff824effef libSystem.B.dylib ??? (???) <9AB4F1D1-89DC-0E8A-DC8E-A4FE4D69DB69> /usr/lib/libSystem.B.dylib 0x7fff873a4000 - 0x7fff8751bfe7 com.apple.CoreFoundation 6.6.6 (550.44) <BB4E5158-E47A-39D3-2561-96CB49FA82D4> /System/Library/Frameworks/CoreFoundation.framework/Versions/A/CoreFoundation Process: diskarbitrationd [13] Path: /usr/sbin/diskarbitrationd  $UID: 0$  Thread ce DispatchQueue 1 User stack: 26 mach msg trap + 10 (in libSystem.B.dylib)  $[0x7fff8232ed7a]$  Kernel stack: 26 ipc mqueue receive continue + 0  $[0x210d84]$ Thread d3 DispatchQueue 2 User stack: 26 start\_wqthread + 13 (in libSystem.B.dylib)  $[0x7fff82348aa5]$ 26 pthread wqthread + 353 (in libSystem.B.dylib)  $[0x7fff82348c08]$ 26 dispatch worker thread2 + 252 (in libSystem.B.dylib)  $[0x7fff823492de]$ 26 dispatch queue invoke  $+ 185$  (in libSystem.B.dylib)  $[0x7fff823497b4]$  $26$  kevent + 10 (in libSystem.B.dylib)  $[0x7fff82347c0a]$  Kernel stack: 26 kevent + 97 [0x47a699] Binary Images: 0x7fff8232e000 - 0x7fff824effef libSystem.B.dylib ??? (???) <9AB4F1D1-89DC-0E8A-DC8E-A4FE4D69DB69> /usr/lib/libSystem.B.dylib Process: distnoted [16]

Path: /usr/sbin/distnoted  $UID: 1$ 

```
 Thread e1 DispatchQueue 1
  User stack:
   26 ??? (in distnoted + 3620) [0x100000e24]
    26 ??? (in distnoted + 3717) [0x100000e85]
     26 CFRunLoopRun + 70 (in CoreFoundation) [0x7fff873efb16]
      26 CFRunLoopRunSpecific + 575 (in CoreFoundation) [0x7fff873efd8f]
      26 CFRunLoopRun + 1698 (in CoreFoundation) [0x7fff873f0902]26 mach msg trap + 10 (in libSystem.B.dylib) [0x7fff8232ed7a] Kernel stack:
  26 ipc mqueue receive continue + 0 [0x210d84] Thread e9 DispatchQueue 2
  User stack:
  26 start_wqthread + 13 (in libSystem.B.dylib) [0x7fff82348aa5]26 pthread wqthread + 353 (in libSystem.B.dylib) [0x7fff82348c08]26 dispatch worker thread2 + 252 (in libSystem.B.dylib) [0x7fff823492de]26 dispatch queue invoke + 185 (in libSystem.B.dylib) [0x7fff823497b4]26 kevent + 10 (in libSystem.B.dylib) [0x7fff82347c0a] Kernel stack:
   26 kevent + 97 [0x47a699]
  Thread 1669f 
  User stack:
  26 start_wqthread + 13 (in libSystem.B.dylib) [0x7fff82348aa5]26 workq kernreturn + 10 (in libSystem.B.dylib) [0x7fff82348a2a] Kernel stack:
   26 bsdthread_create + 1313 [0x4d4581]
  Binary Images:
    0x100000000 - 0x100000fff distnoted ??? (???) <3B32D984-5A24-D5D9-
063E-534930CF02DA> /usr/sbin/distnoted
    0x7fff8232e000 - 0x7fff824effef libSystem.B.dylib ??? (???) <9AB4F1D1-89DC-
0E8A-DC8E-A4FE4D69DB69> /usr/lib/libSystem.B.dylib
    0x7fff873a4000 - 0x7fff8751bfe7 com.apple.CoreFoundation 6.6.6 (550.44) 
<BB4E5158-E47A-39D3-2561-96CB49FA82D4> 
/System/Library/Frameworks/CoreFoundation.framework/Versions/A/CoreFoundation
Process: Dock [102]
Path: /System/Library/CoreServices/Dock.app/Contents/MacOS/Dock
UID: 501
  Thread 276 DispatchQueue 1
  User stack:
   26 ??? (in Dock + 17196) [0x10000432c]
    26 ??? (in Dock + 18292) [0x100004774]
```
 26 CFRunLoopRunSpecific + 575 (in CoreFoundation) [0x7fff873efd8f] 26 CFRunLoopRun + 1698 (in CoreFoundation) [0x7fff873f0902] 26 mach msg trap + 10 (in libSystem.B.dylib)  $[0x7fff8232ed7a]$  Kernel stack: 26 ipc mqueue receive continue + 0  $[0x210d84]$  Thread 27a DispatchQueue 2 User stack: 26 start\_wqthread + 13 (in libSystem.B.dylib)  $[0x7fff82348aa5]$ 26 pthread wqthread + 353 (in libSystem.B.dylib)  $[0x7fff82348c08]$ 26 dispatch worker thread2 + 252 (in libSystem.B.dylib)  $[0x7fff823492de]$ 26 dispatch queue invoke  $+ 185$  (in libSystem.B.dylib)  $[0x7fff823497b4]$  $26$  kevent + 10 (in libSystem.B.dylib)  $[0x7fff82347c0a]$  Kernel stack: 26 kevent + 97 [0x47a699] Thread 327 User stack: 26 thread  $start + 13$  (in libSystem.B.dylib)  $[0x7fff82367e89]$ 26 pthread start + 331 (in libSystem.B.dylib)  $[0x7fff82367fd6]$  26 ??? (in Dock + 87647) [0x10001565f] 26 semwait signal + 10 (in libSystem.B.dylib)  $[0x7fff82369a6a]$  Kernel stack: 26 semaphore wait continue + 0  $[0x22a88f]$  Binary Images: 0x100000000 - 0x100177ff7 com.apple.dock 1.7 (769.18) <3DA7DDB3-CF52-8081-18E5-269BA048759D> /System/Library/CoreServices/Dock.app/Contents/MacOS/Dock 0x7fff8232e000 - 0x7fff824effef libSystem.B.dylib ??? (???) <9AB4F1D1-89DC-0E8A-DC8E-A4FE4D69DB69> /usr/lib/libSystem.B.dylib 0x7fff873a4000 - 0x7fff8751bfe7 com.apple.CoreFoundation 6.6.6 (550.44) <BB4E5158-E47A-39D3-2561-96CB49FA82D4> /System/Library/Frameworks/CoreFoundation.framework/Versions/A/CoreFoundation Process: dynamic pager [44] Path: /sbin/dynamic\_pager  $UID: 0$  Thread 18e User stack:

Kernel stack:

```
26 ipc mqueue receive continue + 0 [0x210d84]
```

```
Process: Finder [104]
Path: /System/Library/CoreServices/Finder.app/Contents/MacOS/Finder
UID: 501
 Thread 278 DispatchQueue 1
  User stack:
   26 ??? (in Finder + 20828) [0x10000515c]
    26 ??? (in Finder + 20889) [0x100005199]
     26 NSApplicationMain + 364 (in AppKit) [0x7fff88bda3b0]
      26 -[NSApplication run] + 395 (in AppKit) [0x7fff88be168f]
       26 -[NSApplication nextEventMatchingMask:untilDate:inMode:dequeue:] + 155 
(in AppKit) [0x7fff88c1b801]
        26 _DPSNextEvent + 708 (in AppKit) [0x7fff88c1beb2]
          26 BlockUntilNextEventMatchingListInMode + 59 (in HIToolbox) 
[0x7fff84a7c4ac]
           26 ReceiveNextEventCommon + 310 (in HIToolbox) [0x7fff84a7c5f3]
            26 RunCurrentEventLoopInMode + 333 (in HIToolbox) [0x7fff84a7c7ee]
             26 CFRunLoopRunSpecific + 575 (in CoreFoundation) [0x7fff873efd8f]
             26 CFRunLoopRun + 1698 (in CoreFoundation) [0x7fff873f0902]26 mach msg trap + 10 (in libSystem.B.dylib) [0x7fff8232ed7a] Kernel stack:
  26 ipc mqueue receive continue + 0 [0x210d84]
  Thread 282 DispatchQueue 2
  User stack:
  26 start_wqthread + 13 (in libSystem.B.dylib) [0x7fff82348aa5]26 pthread wqthread + 353 (in libSystem.B.dylib) [0x7fff82348c08]26 dispatch worker thread2 + 252 (in libSystem.B.dylib) [0x7fff823492de]26 dispatch queue invoke + 185 (in libSystem.B.dylib) [0x7fff823497b4]26 kevent + 10 (in libSystem.B.dylib) [0x7fff82347c0a] Kernel stack:
   26 kevent + 97 [0x47a699]
  Thread 28e 
  User stack:
  26 thread start + 13 (in libSystem.B.dylib) [0x7fff82367e89]26 pthread start + 331 (in libSystem.B.dylib) [0x7fff82367fd6] 26 PrivateMPEntryPoint + 63 (in CarbonCore) [0x7fff838d50d1]
      26 TSystemNotificationTask::SystemNotificationTaskProc(void*) + 514 (in 
DesktopServicesPriv) [0x7fff81067326]
       26 CFRunLoopRun + 70 (in CoreFoundation) [0x7fff873efb16]
         26 CFRunLoopRunSpecific + 575 (in CoreFoundation) [0x7fff873efd8f]
          26 __CFRunLoopRun + 1698 (in CoreFoundation) [0x7fff873f0902]
          26 mach msg trap + 10 (in libSystem.B.dylib) [0x7fff8232ed7a] Kernel stack:
  26 ipc mqueue receive continue + 0 [0x210d84]
```

```
 Thread 2c3 
  User stack:
  26 thread start + 13 (in libSystem.B.dylib) [0x7fff82367e89]26 pthread start + 331 (in libSystem.B.dylib) [0x7fff82367fd6] 26 select$DARWIN_EXTSN + 10 (in libSystem.B.dylib) [0x7fff82372932]
  Kernel stack:
   26 sleep + 52 [0x49115a]
  Thread 16694 
  User stack:
  26 start_wqthread + 13 (in libSystem.B.dylib) [0x7fff82348aa5]26 workq kernreturn + 10 (in libSystem.B.dylib) [0x7fff82348a2a] Kernel stack:
   26 bsdthread_create + 1313 [0x4d4581]
  Thread 16695 
  User stack:
  26 start_wqthread + 13 (in libSystem.B.dylib) [0x7fff82348aa5]26 workq kernreturn + 10 (in libSystem.B.dylib) [0x7fff82348a2a] Kernel stack:
   26 bsdthread_create + 1313 [0x4d4581]
  Binary Images:
     0x10000000 - 0x1003acff7 com.apple.finder 10.6.8 (10.6.8) <9CFBAFEA-
027B-443F-60F4-7ACA103313CC> 
/System/Library/CoreServices/Finder.app/Contents/MacOS/Finder
    0x7fff81065000 - 0x7fff8114afef com.apple.DesktopServices 1.5.11 (1.5.11) 
<39FAA3D2-6863-B5AB-AED9-92D878EA2438> 
/System/Library/PrivateFrameworks/DesktopServicesPriv.framework/Versions/A/Deskto
pServicesPriv
    0x7fff8232e000 - 0x7fff824effef libSystem.B.dylib ??? (???) <9AB4F1D1-89DC-
0E8A-DC8E-A4FE4D69DB69> /usr/lib/libSystem.B.dylib
    0x7fff838ce000 - 0x7fff83c02fef com.apple.CoreServices.CarbonCore 861.39 
(861.39) <1386A24D-DD15-5903-057E-4A224FAF580B> 
/System/Library/Frameworks/CoreServices.framework/Versions/A/Frameworks/Carbon
Core.framework/Versions/A/CarbonCore
    0x7fff84a4e000 - 0x7fff84d4cfff com.apple.HIToolbox 1.6.5 (???) <AD1C18F6-
51CB-7E39-35DD-F16B1EB978A8> 
/System/Library/Frameworks/Carbon.framework/Versions/A/Frameworks/HIToolbox.fra
mework/Versions/A/HIToolbox
    0x7fff873a4000 - 0x7fff8751bfe7 com.apple.CoreFoundation 6.6.6 (550.44) 
<BB4E5158-E47A-39D3-2561-96CB49FA82D4> 
/System/Library/Frameworks/CoreFoundation.framework/Versions/A/CoreFoundation
```
 0x7fff88bd8000 - 0x7fff895d2ff7 com.apple.AppKit 6.6.8 (1038.36) <4CFBE04C-8FB3-B0EA-8DDB-7E7D10E9D251> /System/Library/Frameworks/AppKit.framework/Versions/C/AppKit

Process: firefox [132] Path: /Applications/Firefox.app/Contents/MacOS/firefox  $UID: 501$ 

Process: fontd [110]

Path:

/System/Library/Frameworks/ApplicationServices.framework/Frameworks/ATS.framew ork/Support/fontd

 $UID: 501$ 

 Thread 29c DispatchQueue 1 User stack: 26 ??? (in fontd + 16156) [0x100003f1c] 26 main\_handler + 4128 (in libATSServer.dylib) [0x7fff80d5b18b] 26 CFRunLoopRun + 70 (in CoreFoundation) [0x7fff873efb16] 26 CFRunLoopRunSpecific + 575 (in CoreFoundation) [0x7fff873efd8f] 26  $CFRunLoopRun + 1698$  (in CoreFoundation)  $[0x7fff873f0902]$ 26 mach msg trap + 10 (in libSystem.B.dylib)  $[0x7fff8232ed7a]$  Kernel stack: 26 ipc mqueue receive continue + 0  $[0x210d84]$ Thread 29d DispatchQueue 2 User stack:

26 start\_wqthread + 13 (in libSystem.B.dylib)  $[0x7fff82348aa5]$ 26 pthread wqthread + 353 (in libSystem.B.dylib)  $[0x7fff82348c08]$ 

26 dispatch worker thread2 + 252 (in libSystem.B.dylib)  $[0x7fff823492de]$ 

26 dispatch queue invoke  $+ 185$  (in libSystem.B.dylib)  $[0x7fff823497b4]$ 

 $26$  kevent + 10 (in libSystem.B.dylib)  $[0x7fff82347c0a]$ 

Kernel stack:

26 kevent + 97 [0x47a699]

Binary Images:

0x10000000 - 0x100003fff fontd ??? (???) <5F3162BD-9C10-DED0-AF74-7B6D358B589D>

/System/Library/Frameworks/ApplicationServices.framework/Frameworks/ATS.framew ork/Support/fontd

 0x7fff80cd1000 - 0x7fff80d86ff7 libATSServer.dylib ??? (???) <2D649F4B-E6E1-492E-6FEF-62A7CAAC32A1>

/System/Library/Frameworks/ApplicationServices.framework/Versions/A/Frameworks/A TS.framework/Versions/A/Resources/libATSServer.dylib

 0x7fff8232e000 - 0x7fff824effef libSystem.B.dylib ??? (???) <9AB4F1D1-89DC-0E8A-DC8E-A4FE4D69DB69> /usr/lib/libSystem.B.dylib

 0x7fff873a4000 - 0x7fff8751bfe7 com.apple.CoreFoundation 6.6.6 (550.44) <BB4E5158-E47A-39D3-2561-96CB49FA82D4>

/System/Library/Frameworks/CoreFoundation.framework/Versions/A/CoreFoundation

Process: fseventsd [42] Path: /System/Library/Frameworks/CoreServices.framework/Versions/A/Frameworks/Carbon Core.framework/Versions/A/Support/fseventsd  $UID: 0$ 

 Thread 18c DispatchQueue 1 User stack: 26 ??? (in fseventsd + 6144) [0x100001800] 26 ??? (in fseventsd + 9348) [0x100002484] 26 mach msg server + 539 (in libSystem.B.dylib)  $[0x7fff823aba5e]$ 26 mach msg overwrite  $trap + 10$  (in libSystem.B.dylib)  $[0x7fff8232ed86]$  Kernel stack: 26 ipc mqueue receive continue + 0  $[0x210d84]$  Thread 1ca DispatchQueue 2 User stack: 26 start\_wqthread + 13 (in libSystem.B.dylib)  $[0x7fff82348aa5]$ 26 pthread wqthread + 353 (in libSystem.B.dylib)  $[0x7fff82348c08]$ 26 dispatch worker thread2 + 252 (in libSystem.B.dylib)  $[0x7fff823492de]$ 26 dispatch queue invoke  $+ 185$  (in libSystem.B.dylib)  $[0x7fff823497b4]$  $26$  kevent + 10 (in libSystem.B.dylib)  $[0x7fff82347c0a]$  Kernel stack: 26 kevent + 97 [0x47a699] Thread 1a6 User stack: 26 thread  $start + 13$  (in libSystem.B.dylib)  $[0x7fff82367e89]$ 26 pthread start + 331 (in libSystem.B.dylib)  $[0x7fff82367fd6]$  26 ??? (in fseventsd + 39600) [0x100009ab0] 26 ??? (in fseventsd + 38855) [0x1000097c7] 26 semwait signal + 10 (in libSystem.B.dylib)  $[0x7fff82369a6a]$  Kernel stack: 26 semaphore wait continue + 0  $[0x22a88f]$  Thread 1c7 User stack: 26 thread  $start + 13$  (in libSystem.B.dylib)  $[0x7fff82367e89]$ 26 pthread start + 331 (in libSystem.B.dylib)  $[0x7fff82367fd6]$ 

```
 26 ??? (in fseventsd + 26396) [0x10000671c]
     26 CFRunLoopRun + 70 (in CoreFoundation) [0x7fff873efb16]
      26 CFRunLoopRunSpecific + 575 (in CoreFoundation) [0x7fff873efd8f]
      26 CFRunLoopRun + 1698 (in CoreFoundation) [0x7fff873f0902]26 mach msg trap + 10 (in libSystem.B.dylib) [0x7fff8232ed7a] Kernel stack:
 26 ipc mqueue receive continue + 0 [0x210d84] Thread 1c8 
 User stack:
 26 thread start + 13 (in libSystem.B.dylib) [0x7fff82367e89]26 pthread start + 331 (in libSystem.B.dylib) [0x7fff82367fd6] 26 read + 10 (in libSystem.B.dylib) [0x7fff82339466]
 Kernel stack:
 26 lo64 unix scall + 77 [0x2a251d]26 unix syscall64 + 617 [0x4f82fb]26 read nocancel + 158 [0x49fd75] 26 write + 312 [0x49f5f9]
     26 get pathbuff + 3054 [0x308c1f]
       26 tsleep + 105 [0x491395]
         26 wakeup + 786 [0x490f6e]
          26 thread_block + 33 [0x227654]
          26 thread block reason + 331 [0x2275c6] 26 thread_dispatch + 1966 [0x227327]
            26 machine switch context + 659 [0x2a9adb] Thread 1c9 
 User stack:
 26 thread start + 13 (in libSystem.B.dylib) [0x7ff82367e89]26 pthread start + 331 (in libSystem.B.dylib) [0x7fff82367fd6] 26 ??? (in fseventsd + 29333) [0x100007295]
    26 semwait signal + 10 (in libSystem.B.dylib) [0x7fff82369a6a] Kernel stack:
 26 semaphore wait continue + 0 [0x22a88f] Thread 28f 
 User stack:
 26 thread start + 13 (in libSystem.B.dylib) [0x7fff82367e89]26 pthread start + 331 (in libSystem.B.dylib) [0x7fff82367fd6] 26 ??? (in fseventsd + 29333) [0x100007295]
    26 semwait signal + 10 (in libSystem.B.dylib) [0x7fff82369a6a] Kernel stack:
 26 semaphore wait continue + 0 [0x22a88f] Thread 2a2 
 User stack:
```

```
 Kernel stack:
  26 semaphore wait continue + 0 [0x22a88f] Thread 2a5 
  User stack:
  Kernel stack:
  26 semaphore wait continue + 0 [0x22a88f] Thread 2a7 
  User stack:
  Kernel stack:
  26 semaphore wait continue + 0 [0x22a88f] Thread 2aa 
  User stack:
  Kernel stack:
  26 semaphore wait continue + 0 [0x22a88f] Thread 31c 
  User stack:
  Kernel stack:
  26 semaphore wait continue + 0 [0x22a88f] Thread 1667d 
  User stack:
  26 thread start + 13 (in libSystem.B.dylib) [0x7fff82367e89]26 pthread start + 331 (in libSystem.B.dylib) [0x7fff82367fd6] 26 ??? (in fseventsd + 29333) [0x100007295]
      26 semwait signal + 10 (in libSystem.B.dylib) [0x7fff82369a6a] Kernel stack:
  26 semaphore wait continue + 0 [0x22a88f] Thread 16692 
  User stack:
  14 start_wqthread + 13 (in libSystem.B.dylib) [0x7fff82348aa5]14 workq kernreturn + 10 (in libSystem.B.dylib) [0x7fff82348a2a] Kernel stack:
   14 bsdthread_create + 1313 [0x4d4581]
  Binary Images:
     0x100000000 - 0x10000ffff fseventsd ??? (???) <B43CDA70-17D4-DB78-
9A07-926E8D386327> 
/System/Library/Frameworks/CoreServices.framework/Versions/A/Frameworks/Carbon
Core.framework/Versions/A/Support/fseventsd
    0x7fff8232e000 - 0x7fff824effef libSystem.B.dylib ??? (???) <9AB4F1D1-89DC-
0E8A-DC8E-A4FE4D69DB69> /usr/lib/libSystem.B.dylib
```
 0x7fff873a4000 - 0x7fff8751bfe7 com.apple.CoreFoundation 6.6.6 (550.44) <BB4E5158-E47A-39D3-2561-96CB49FA82D4> /System/Library/Frameworks/CoreFoundation.framework/Versions/A/CoreFoundation

Process: hidd [41] Path: /usr/libexec/hidd  $UID: 0$  Thread 18b DispatchQueue 1 User stack: Kernel stack: 26 ipc mqueue receive continue + 0  $[0x210d84]$ Thread 19c DispatchQueue 2 User stack: 26 start\_wqthread + 13 (in libSystem.B.dylib)  $[0x7fff82348aa5]$ 26 pthread wqthread + 353 (in libSystem.B.dylib)  $[0x7fff82348c08]$ 26 dispatch worker thread2 + 252 (in libSystem.B.dylib)  $[0x7fff823492de]$ 26 dispatch queue invoke  $+ 185$  (in libSystem.B.dylib)  $[0x7fff823497b4]$  $26$  kevent + 10 (in libSystem.B.dylib)  $[0x7fff82347c0a]$  Kernel stack: 26 kevent + 97 [0x47a699] Binary Images: 0x7fff8232e000 - 0x7fff824effef libSystem.B.dylib ??? (???) <9AB4F1D1-89DC-0E8A-DC8E-A4FE4D69DB69> /usr/lib/libSystem.B.dylib Process: KernelEventAgent [39] Path: /usr/sbin/KernelEventAgent  $UID: 0$  Thread 189 DispatchQueue 1 User stack: 26 start + 52 (in KernelEventAgent) [0x100001174] 26 main + 1130 (in KernelEventAgent) [0x1000030aa] 26 CFRunLoopRun + 70 (in CoreFoundation) [0x7fff873efb16] 26 CFRunLoopRunSpecific + 575 (in CoreFoundation) [0x7fff873efd8f] 26  $CFRunLoopRun + 1698$  (in CoreFoundation)  $[0x7fff873f0902]$ 26 mach msg trap + 10 (in libSystem.B.dylib)  $[0x7fff8232ed7a]$  Kernel stack: 26 ipc mqueue receive continue + 0  $[0x210d84]$ Thread 19f DispatchQueue 2 User stack:

```
26 start_wqthread + 13 (in libSystem.B.dylib) [0x7fff82348aa5]26 pthread wqthread + 353 (in libSystem.B.dylib) [0x7fff82348c08]26 dispatch worker thread2 + 252 (in libSystem.B.dylib) [0x7fff823492de]26 dispatch queue invoke + 185 (in libSystem.B.dylib) [0x7fff823497b4]26 kevent + 10 (in libSystem.B.dylib) [0x7fff82347c0a] Kernel stack:
   26 kevent + 97 [0x47a699]
  Thread 19e 
  User stack:
  26 thread start + 13 (in libSystem.B.dylib) [0x7fff82367e89]26 pthread start + 331 (in libSystem.B.dylib) [0x7fff82367fd6]26 selectDARWIN EXTSN + 10 (in libSystem.B.dylib) [0x7fff82372932] Kernel stack:
   26 sleep + 52 [0x49115a]
  Binary Images:
    0x100000000 - 0x100006ff7 KernelEventAgent ??? (???) <20952F40-244C-
DE8B-B7BA-05B8118647CF> /usr/sbin/KernelEventAgent
    0x7fff8232e000 - 0x7fff824effef libSystem.B.dylib ??? (???) <9AB4F1D1-89DC-
0E8A-DC8E-A4FE4D69DB69> /usr/lib/libSystem.B.dylib
    0x7fff873a4000 - 0x7fff8751bfe7 com.apple.CoreFoundation 6.6.6 (550.44) 
<BB4E5158-E47A-39D3-2561-96CB49FA82D4> 
/System/Library/Frameworks/CoreFoundation.framework/Versions/A/CoreFoundation
Process: kextd [10]
Path: /usr/libexec/kextd
UID: 0 Thread c7 DispatchQueue 1
  User stack:
  Kernel stack:
  26 ipc mqueue receive continue + 0 [0x210d84]Thread cb DispatchQueue 2
  User stack:
  26 start_wqthread + 13 (in libSystem.B.dylib) [0x7fff82348aa5]26 pthread wqthread + 353 (in libSystem.B.dylib) [0x7fff82348c08]26 dispatch worker thread2 + 252 (in libSystem.B.dylib) [0x7fff823492de]26 dispatch queue invoke + 185 (in libSystem.B.dylib) [0x7fff823497b4] 26 kevent + 10 (in libSystem.B.dylib) [0x7fff82347c0a]
  Kernel stack:
   26 kevent + 97 [0x47a699]
  Binary Images:
```
 0x7fff8232e000 - 0x7fff824effef libSystem.B.dylib ??? (???) <9AB4F1D1-89DC-0E8A-DC8E-A4FE4D69DB69> /usr/lib/libSystem.B.dylib

```
Process: krb5kdc [28]
Path: /usr/sbin/krb5kdc
UID 0
  Thread 17e DispatchQueue 1
  User stack:
   26 ??? (in krb5kdc + 6648) [0x1f30c79f8]
    26 ??? (in krb5kdc + 47115) [0x1f30d180b]
     26 ??? (in krb5kdc + 56345) [0x1f30d3c19]
      26 select$DARWIN_EXTSN + 10 (in libSystem.B.dylib) [0x7fff82372932]
  Kernel stack:
   26 sleep + 52 [0x49115a]
  Thread 1c5 DispatchQueue 2
  User stack:
  26 start_wqthread + 13 (in libSystem.B.dylib) [0x7fff82348aa5]26 pthread wqthread + 353 (in libSystem.B.dylib) [0x7fff82348c08]26 dispatch worker thread2 + 252 (in libSystem.B.dylib) [0x7fff823492de]26 dispatch queue invoke + 185 (in libSystem.B.dylib) [0x7fff823497b4]26 kevent + 10 (in libSystem.B.dylib) [0x7fff82347c0a] Kernel stack:
   26 kevent + 97 [0x47a699]
  Binary Images:
     0x1f30c6000 - 0x1f30d8ff7 krb5kdc ??? (???) <09BD13EF-CFFC-0363-
E9E1-9CFC1168FB9A> /usr/sbin/krb5kdc
    0x7fff8232e000 - 0x7fff824effef libSystem.B.dylib ??? (???) <9AB4F1D1-89DC-
0E8A-DC8E-A4FE4D69DB69> /usr/lib/libSystem.B.dylib
Process: launchd [98]
Path: /sbin/launchd
UID: 501 Thread 26d 
  User stack:
   26 start + 52 (in launchd) [0x10000113c]
    26 main + 1841 (in launchd) [0x100007550]
    26 launchd runtime + 450 (in launchd) [0x10000b02a]26 mach msg trap + 10 (in libSystem.B.dylib) [0x7fff8232ed7a] Kernel stack:
  26 ipc mqueue receive continue + 0 [0x210d84]
```

```
 Thread 26e 
  User stack:
  26 thread start + 13 (in libSystem.B.dylib) [0x7fff82367e89]26 pthread start + 331 (in libSystem.B.dylib) [0x7fff82367fd6] 26 select$DARWIN_EXTSN + 10 (in libSystem.B.dylib) [0x7fff82372932]
  Kernel stack:
   26 sleep + 52 [0x49115a]
  Binary Images:
     0x100000000 - 0x100029fff launchd ??? (???) <691A038E-8A23-9BCA-
4B63-452572C37B9F> /sbin/launchd
    0x7fff8232e000 - 0x7fff824effef libSystem.B.dylib ??? (???) <9AB4F1D1-89DC-
0E8A-DC8E-A4FE4D69DB69> /usr/lib/libSystem.B.dylib
Process: launchd [1]
Path: /sbin/launchd
UID 0
  Thread b1 
  User stack:
   26 start + 52 (in launchd) [0x10000113c]
    26 main + 1841 (in launchd) [0x100007550]
    26 launchd runtime + 450 (in launchd) [0x10000b02a]26 mach msg trap + 10 (in libSystem.B.dylib) [0x7fff8232ed7a] Kernel stack:
  26 ipc mqueue receive continue + 0 [0x210d84] Thread b9 
  User stack:
  26 thread start + 13 (in libSystem.B.dylib) [0x7ff82367e89]26 pthread start + 331 (in libSystem.B.dylib) [0x7fff82367fd6] 26 select$DARWIN_EXTSN + 10 (in libSystem.B.dylib) [0x7fff82372932]
  Kernel stack:
   26 sleep + 52 [0x49115a]
  Thread ba 
  User stack:
  26 thread start + 13 (in libSystem.B.dylib) [0x7ff82367e89]26 pthread start + 331 (in libSystem.B.dylib) [0x7fff82367fd6]26 update thread + 22 (in launchd) [0x10000764e]26 sleep + 61 (in libSystem.B.dylib) [0x7fff823b69ac]26 semwait signal + 10 (in libSystem.B.dylib) [0x7fff82369a6a] Kernel stack:
  26 semaphore wait continue + 0 [0x22a88f]
```
 Binary Images: 0x100000000 - 0x100029fff launchd ??? (???) <691A038E-8A23-9BCA-4B63-452572C37B9F> /sbin/launchd 0x7fff8232e000 - 0x7fff824effef libSystem.B.dylib ??? (???) <9AB4F1D1-89DC-0E8A-DC8E-A4FE4D69DB69> /usr/lib/libSystem.B.dylib Process: loginwindow [38] Path: /System/Library/CoreServices/loginwindow.app/Contents/MacOS/loginwindow UID: 501 Thread 188 DispatchQueue 1 User stack: 26 ??? (in loginwindow + 18696) [0x100004908] 26 ??? (in loginwindow + 20126) [0x100004e9e] 22 -[NSApplication run]  $+ 395$  (in AppKit) [0x7fff88be168f] 22 -[NSApplication nextEventMatchingMask:untilDate:inMode:dequeue:] + 155 (in AppKit) [0x7fff88c1b801] 22 \_DPSNextEvent + 708 (in AppKit) [0x7fff88c1beb2] 22 BlockUntilNextEventMatchingListInMode + 59 (in HIToolbox)  $[0x7\text{fff84a7c4ac}]$  22 ReceiveNextEventCommon + 310 (in HIToolbox) [0x7fff84a7c5f3] 22 RunCurrentEventLoopInMode + 333 (in HIToolbox) [0x7fff84a7c7ee] 22 CFRunLoopRunSpecific + 575 (in CoreFoundation) [0x7fff873efd8f] 22  $CFRunLoopRun + 1698$  (in CoreFoundation)  $[0x7fff873f0902]$ 22 mach msg trap + 10 (in libSystem.B.dylib)  $[0x7fff8232ed7a]$  4 -[NSApplication run] + 474 (in AppKit) [0x7fff88be16de] 4 ??? (in loginwindow + 43795) [0x10000ab13] 4 -[NSApplication sendEvent:] + 4719 (in AppKit) [0x7fff88c4aafa] 4 -[NSWindow sendEvent:] + 5409 (in AppKit) [0x7fff88d153a7] 4 -[NSControl mouseDown:]  $+ 624$  (in AppKit) [0x7fff88dfb2f5] 4 -[NSButtonCell trackMouse:inRect:ofView:untilMouseUp:] + 555 (in AppKit) [0x7fff88e2d37a] 3 -[NSCell trackMouse:inRect:ofView:untilMouseUp:] + 1715 (in AppKit) [0x7fff88dfc84b] 3 -[NSControl sendAction: $t_0$ :] + 94 (in AppKit) [0x7fff88d70e39] 3 -[NSApplication sendAction:to:from:] + 95 (in AppKit) [0x7fff88d70eda] 3 -[NSApplication endSheet:returnCode:] + 321 (in AppKit) [0x7fff88e5ed45] 3 ??? (in loginwindow + 202456) [0x1000316d8] 3 -[NSWindow orderWindow:relativeTo:] + 94 (in AppKit) [0x7fff88c137d2]

 3 -[NSWindow \_reallyDoOrderWindow:relativeTo:findKey:forCounter:force:isModal:] + 1581 (in AppKit) [0x7fff88c13e4e] 3 -[NSWindow(NSSheets) \_orderOutRelativeToWindow:] + 115 (in AppKit) [0x7fff88e5ede9] 3 -[NSMoveHelper(NSSheets) \_closeSheet:andMoveParent:] + 532 (in AppKit) [0x7fff88e5f05a] 3 -[NSMoveHelper \_doAnimation] + 1117 (in AppKit) [0x7fff88e5d8a5] 3 CFRunLoopRunSpecific + 575 (in CoreFoundation)  $[0x7\text{fff873}$ efd8f $]$  3 \_\_CFRunLoopRun + 1698 (in CoreFoundation) [0x7fff873f0902] 3 mach msg trap  $+ 10$  (in libSystem.B.dylib) [0x7fff8232ed7a] 1 -[NSCell trackMouse:inRect:ofView:untilMouseUp:] + 1129 (in AppKit) [0x7fff88dfc601] 1 -[NSApplication nextEventMatchingMask:untilDate:inMode:dequeue:] + 155 (in AppKit) [0x7fff88c1b801] 1 DPSNextEvent + 708 (in AppKit)  $[0x7fff88c1beb2]$  1 BlockUntilNextEventMatchingListInMode + 59 (in HIToolbox) [0x7fff84a7c4ac] 1 ReceiveNextEventCommon + 310 (in HIToolbox) [0x7fff84a7c5f3] 1 RunCurrentEventLoopInMode + 333 (in HIToolbox) [0x7fff84a7c7ee] 1 CFRunLoopRunSpecific + 575 (in CoreFoundation) [0x7fff873efd8f] 1  $CFRunLoopRun + 1698$  (in CoreFoundation)  $[0x7fff873f0902]$ 1 mach msg trap + 10 (in libSystem.B.dylib)  $[0x7fff8232ed7a]$  Kernel stack: 26 ipc mqueue receive continue + 0  $[0x210d84]$  Thread 230 DispatchQueue 2 User stack: 26 start\_wqthread + 13 (in libSystem.B.dylib)  $[0x7fff82348aa5]$ 26 pthread wqthread + 353 (in libSystem.B.dylib)  $[0x7fff82348c08]$ 26 dispatch worker thread2 + 252 (in libSystem.B.dylib)  $[0x7fff823492de]$ 26 dispatch queue invoke  $+ 185$  (in libSystem.B.dylib)  $[0x7fff823497b4]$  $26$  kevent + 10 (in libSystem.B.dylib)  $[0x7fff82347c0a]$  Kernel stack: 26 kevent + 97 [0x47a699] Thread 16690 User stack: 26 thread  $start + 13$  (in libSystem.B.dylib)  $[0x7fff82367e89]$ 26 pthread start + 331 (in libSystem.B.dylib)  $[0x7fff82367fd6]$ 

```
26 NSThread main + 1429 (in Foundation) [0x7fff83d53114] 24 -[NSUIHeartBeat _heartBeatThread:] + 1540 (in AppKit) [0x7fff88d673a1]
       24 usleep + 57 (in libSystem.B.dylib) [0x7fff82369863]
        24 semwait signal + 10 (in libSystem.B.dylib) [0x7fff82369a6a] 2 -[NSUIHeartBeat _heartBeatThread:] + 455 (in AppKit) [0x7fff88d66f64]
        2 -[NSLock lock] + 175 (in Foundation) [0x7fff83d539ab]
        2 semaphore wait signal trap + 10 (in libSystem.B.dylib) [0x7fff8232edc2] Kernel stack:
  26 semaphore wait continue + 0 [0x22a88f] Thread 1668f 
  User stack:
  11 start_wqthread + 13 (in libSystem.B.dylib) [0x7fff82348aa5]11 workq kernreturn + 10 (in libSystem.B.dylib) [0x7fff82348a2a] Kernel stack:
   11 bsdthread_create + 1313 [0x4d4581]
  Thread 16691 
  User stack:
  11 start wqthread + 13 (in libSystem.B.dylib) [0x7fff82348aa5]11 workq kernreturn + 10 (in libSystem.B.dylib) [0x7fff82348a2a] Kernel stack:
   11 bsdthread_create + 1313 [0x4d4581]
  Thread 1668d 
  User stack:
  10 start_wqthread + 13 (in libSystem.B.dylib) [0x7fff82348aa5]10 workg kernreturn + 10 (in libSystem.B.dylib) [0x7fff82348a2a] Kernel stack:
   10 bsdthread_create + 1313 [0x4d4581]
  Thread 1668e 
  User stack:
  10 start_wqthread + 13 (in libSystem.B.dylib) [0x7fff82348aa5]10 workq kernreturn + 10 (in libSystem.B.dylib) [0x7fff82348a2a] Kernel stack:
   10 bsdthread_create + 1313 [0x4d4581]
  Binary Images:
     0x100000000 - 0x100077 fef com.apple.loginwindow 6.1.2 (6.1.2)
<7D3F5158-CF01-1884-0885-386E8A844A7E> 
/System/Library/CoreServices/loginwindow.app/Contents/MacOS/loginwindow
    0x7fff8232e000 - 0x7fff824effef libSystem.B.dylib ??? (???) <9AB4F1D1-89DC-
0E8A-DC8E-A4FE4D69DB69> /usr/lib/libSystem.B.dylib
```
 0x7fff83d42000 - 0x7fff83fc4fff com.apple.Foundation 6.6.8 (751.63) <E10E4DB4-9D5E-54A8-3FB6-2A82426066E4>

/System/Library/Frameworks/Foundation.framework/Versions/C/Foundation 0x7fff84a4e000 - 0x7fff84d4cfff com.apple.HIToolbox 1.6.5 (???) <AD1C18F6- 51CB-7E39-35DD-F16B1EB978A8>

/System/Library/Frameworks/Carbon.framework/Versions/A/Frameworks/HIToolbox.fra mework/Versions/A/HIToolbox

 0x7fff873a4000 - 0x7fff8751bfe7 com.apple.CoreFoundation 6.6.6 (550.44) <BB4E5158-E47A-39D3-2561-96CB49FA82D4>

/System/Library/Frameworks/CoreFoundation.framework/Versions/A/CoreFoundation 0x7fff88bd8000 - 0x7fff895d2ff7 com.apple.AppKit 6.6.8 (1038.36)

<4CFBE04C-8FB3-B0EA-8DDB-7E7D10E9D251>

/System/Library/Frameworks/AppKit.framework/Versions/C/AppKit

Process: Mac SwapperDemon [123]

Path: /Applications/Fido Connection

Manager.app/Contents/Resources/Mac\_SwapperDemon.app/Contents/MacOS/Mac\_Swa pperDemon

UID: 501

Process: mDNSResponder [18] Path: /usr/sbin/mDNSResponder UID:  $65$ 

Thread fc DispatchQueue 1

User stack:

26 start + 52 (in mDNSResponder) [0x100032974]

26 main + 3118 (in mDNSResponder) [0x10000221f]

26 CFRunLoopRun + 70 (in CoreFoundation) [0x7fff873efb16]

26 CFRunLoopRunSpecific + 575 (in CoreFoundation) [0x7fff873efd8f]

26 \_\_CFRunLoopRun + 1698 (in CoreFoundation) [0x7fff873f0902]

```
26 mach msg trap + 10 (in libSystem.B.dylib) [0x7fff8232ed7a]
```
Kernel stack:

26 ipc mqueue receive continue + 0  $[0x210d84]$ 

Thread 10a DispatchQueue 2

User stack:

26 start\_wqthread + 13 (in libSystem.B.dylib)  $[0x7fff82348aa5]$ 

26 pthread wqthread + 353 (in libSystem.B.dylib)  $[0x7fff82348c08]$ 

```
26 dispatch worker thread2 + 252 (in libSystem.B.dylib) [0x7fff823492de]
```
26 dispatch queue invoke  $+ 185$  (in libSystem.B.dylib)  $[0x7fff823497b4]$ 

 $26$  kevent + 10 (in libSystem.B.dylib)  $[0x7fff82347c0a]$ 

Kernel stack:

26 kevent + 97 [0x47a699]
```
 Thread 16d 
  User stack:
  26 thread start + 13 (in libSystem.B.dylib) [0x7fff82367e89]26 pthread start + 331 (in libSystem.B.dylib) [0x7fff82367fd6]26 kevent + 10 (in libSystem.B.dylib) [0x7fff82347c0a] Kernel stack:
   26 kevent + 97 [0x47a699]
  Binary Images:
      0x100000000 - 0x100076fff mDNSResponder ??? (???) <AAD5C495-F465-
2982-D960-831C867F5C6B> /usr/sbin/mDNSResponder
    0x7fff8232e000 - 0x7fff824effef libSystem.B.dylib ??? (???) <9AB4F1D1-89DC-
0E8A-DC8E-A4FE4D69DB69> /usr/lib/libSystem.B.dylib
    0x7fff873a4000 - 0x7fff8751bfe7 com.apple.CoreFoundation 6.6.6 (550.44) 
<BB4E5158-E47A-39D3-2561-96CB49FA82D4> 
/System/Library/Frameworks/CoreFoundation.framework/Versions/A/CoreFoundation
Process: mds [37]
Path: 
/System/Library/Frameworks/CoreServices.framework/Frameworks/Metadata.framework
/Support/mds
UID: 0 Thread 187 DispatchQueue 1
  User stack:
   26 ??? (in mds + 19104) [0x100004aa0]
    26 ??? (in mds + 51171) [0x10000c7e3]
     26 CFRunLoopRunSpecific + 575 (in CoreFoundation) [0x7fff873efd8f]
     26 CFRunLoopRun + 1698 (in CoreFoundation) [0x7fff873f0902]26 mach msg trap + 10 (in libSystem.B.dylib) [0x7fff8232ed7a] Kernel stack:
  26 ipc mqueue receive continue + 0 [0x210d84] Thread 20e DispatchQueue 2
  User stack:
  26 start_wqthread + 13 (in libSystem.B.dylib) [0x7fff82348aa5]26 pthread wqthread + 353 (in libSystem.B.dylib) [0x7fff82348c08]26 dispatch worker thread2 + 252 (in libSystem.B.dylib) [0x7fff823492de]26 dispatch queue invoke + 185 (in libSystem.B.dylib) [0x7fff823497b4]26 kevent + 10 (in libSystem.B.dylib) [0x7fff82347c0a] Kernel stack:
   26 kevent + 97 [0x47a699]
```
Thread 16693

```
 User stack:
  26 start wqthread + 13 (in libSystem.B.dylib) [0x7fff82348aa5]26 workq kernreturn + 10 (in libSystem.B.dylib) [0x7fff82348a2a] Kernel stack:
  26 bsdthread create + 1313 [0x4d4581] Thread 16699 
  User stack:
  26 start_wqthread + 13 (in libSystem.B.dylib) [0x7fff82348aa5]26 workq kernreturn + 10 (in libSystem.B.dylib) [0x7fff82348a2a] Kernel stack:
   26 bsdthread_create + 1313 [0x4d4581]
  Thread 16668 
 User stack:
  25 start_wqthread + 13 (in libSystem.B.dylib) [0x7fff82348aa5]25 workq kernreturn + 10 (in libSystem.B.dylib) [0x7fff82348a2a] Kernel stack:
   25 bsdthread_create + 1313 [0x4d4581]
  Thread 16668 DispatchQueue 75
  User stack:
  1 start wqthread + 13 (in libSystem.B.dylib) [0x7fff82348aa5]1 pthread wqthread + 353 (in libSystem.B.dylib) [0x7fff82348c08]1 dispatch worker thread2 + 252 (in libSystem.B.dylib) [0x7fff823492de]1 dispatch queue invoke + 57 (in libSystem.B.dylib) [0x7fff82349734]1 dispatch queue drain + 251 (in libSystem.B.dylib) [0x7fff823498d2]1 work fun + 623 (in SpotlightIndex) [0x100142d61]1 \text{ runLoop} + 54 \text{ (in SpotlightIndex)} [0x1001339c0] 1 ??? (in mds + 118263) [0x10001cdf7]
            1 ??? (in mds + 180468) [0x10002c0f4]
              1 ??? (in mds + 117647) [0x10001cb8f]
               1 -[NSConditionLock lockWhenCondition:beforeDate:] + 238 (in 
Foundation) [0x7fff83d80032]
                1 -[NSCondition waitUntilDate:] + 399 (in Foundation) 
[0x7fff83d8ceb3]
                1 semaphore timedwait signal trap + 10 (in libSystem.B.dylib)
[0x7fff8232edda]
  Kernel stack:
  1 semaphore wait continue + 0 [0x22a88f] Binary Images:
     0x100000000 - 0x1000cefef mds ??? (???) <DF032861-771E-0058-96F3-
975E81A426E0> 
/System/Library/Frameworks/CoreServices.framework/Frameworks/Metadata.framework
/Support/mds
```
0x100104000 - 0x100229ff7 com.apple.spotlight.index 10.6.3 (507.15) <5C193018-78E8-2C30-0AEB-D50424AFB8F3>

/System/Library/PrivateFrameworks/SpotlightIndex.framework/Versions/A/SpotlightInd ex

 0x7fff8232e000 - 0x7fff824effef libSystem.B.dylib ??? (???) <9AB4F1D1-89DC-0E8A-DC8E-A4FE4D69DB69> /usr/lib/libSystem.B.dylib

 0x7fff83d42000 - 0x7fff83fc4fff com.apple.Foundation 6.6.8 (751.63) <E10E4DB4-9D5E-54A8-3FB6-2A82426066E4>

/System/Library/Frameworks/Foundation.framework/Versions/C/Foundation

 0x7fff873a4000 - 0x7fff8751bfe7 com.apple.CoreFoundation 6.6.6 (550.44) <BB4E5158-E47A-39D3-2561-96CB49FA82D4>

/System/Library/Frameworks/CoreFoundation.framework/Versions/A/CoreFoundation

Process: mdworker [1237]

Path:

/System/Library/Frameworks/CoreServices.framework/Frameworks/Metadata.framework /Versions/A/Support/mdworker

 $UID: 89$ 

Thread ab8d DispatchQueue 1

User stack:

26 ??? (in mdworker + 7048) [0x100001b88]

26 ??? (in mdworker + 36609) [0x100008f01]

26 CFRunLoopRun + 70 (in CoreFoundation) [0x7fff873efb16]

```
 26 CFRunLoopRunSpecific + 575 (in CoreFoundation) [0x7fff873efd8f]
```

```
26 CFRunLoopRun + 1698 (in CoreFoundation) [0x7fff873f0902]
```

```
26 mach msg trap + 10 (in libSystem.B.dylib) [0x7fff8232ed7a]
```
Kernel stack:

```
26 ipc mqueue receive continue + 0 [0x210d84]
```

```
 Thread ab91 DispatchQueue 2
 User stack:
 26 start_wqthread + 13 (in libSystem.B.dylib) [0x7fff82348aa5]26 pthread wqthread + 353 (in libSystem.B.dylib) [0x7fff82348c08]26 dispatch worker thread2 + 252 (in libSystem.B.dylib) [0x7fff823492de]26 dispatch queue invoke + 185 (in libSystem.B.dylib) [0x7fff823497b4]26 kevent + 10 (in libSystem.B.dylib) [0x7fff82347c0a] Kernel stack:
  26 kevent + 97 [0x47a699]
 Thread ab94 
 User stack:
 26 thread start + 13 (in libSystem.B.dylib) [0x7fff82367e89]26 pthread start + 331 (in libSystem.B.dylib) [0x7fff82367fd6] 26 ??? (in mdworker + 44323) [0x10000ad23]
```

```
 26 ??? (in mdworker + 45214) [0x10000b09e]
     26 mach msg trap + 10 (in libSystem.B.dylib) [0x7fff8232ed7a] Kernel stack:
 26 ipc mqueue receive continue + 0 [0x210d84]
```
Binary Images:

0x100000000 - 0x10003cfff mdworker ??? (???) <6BD20D85-ACF7-F37D-BC54-B8DF58BEF89C>

/System/Library/Frameworks/CoreServices.framework/Frameworks/Metadata.framework /Versions/A/Support/mdworker

 0x7fff8232e000 - 0x7fff824effef libSystem.B.dylib ??? (???) <9AB4F1D1-89DC-0E8A-DC8E-A4FE4D69DB69> /usr/lib/libSystem.B.dylib

 0x7fff873a4000 - 0x7fff8751bfe7 com.apple.CoreFoundation 6.6.6 (550.44) <BB4E5158-E47A-39D3-2561-96CB49FA82D4>

/System/Library/Frameworks/CoreFoundation.framework/Versions/A/CoreFoundation

Process: mdworker [2430]

Path:

/System/Library/Frameworks/CoreServices.framework/Frameworks/Metadata.framework /Versions/A/Support/mdworker

UID: 501

Thread 164c8 DispatchQueue 1

User stack:

26 ??? (in mdworker + 7048) [0x100001b88]

26 ??? (in mdworker + 36609) [0x100008f01]

26 CFRunLoopRun + 70 (in CoreFoundation) [0x7fff873efb16]

26 CFRunLoopRunSpecific + 575 (in CoreFoundation) [0x7fff873efd8f]

26  $CFRunLoopRun + 1698$  (in CoreFoundation)  $[0x7fff873f0902]$ 

```
26 mach msg trap + 10 (in libSystem.B.dylib) [0x7fff8232ed7a]
```
Kernel stack:

```
26 ipc mqueue receive continue + 0 [0x210d84]
```
 Thread 164ca DispatchQueue 2 User stack: 26 start\_wqthread + 13 (in libSystem.B.dylib)  $[0x7fff82348aa5]$ 26 pthread wqthread + 353 (in libSystem.B.dylib)  $[0x7fff82348c08]$ 26 dispatch worker thread2 + 252 (in libSystem.B.dylib)  $[0x7fff823492de]$ 26 dispatch queue invoke  $+ 185$  (in libSystem.B.dylib)  $[0x7fff823497b4]$  26 kevent + 10 (in libSystem.B.dylib) [0x7fff82347c0a] Kernel stack: 26 kevent + 97 [0x47a699] Thread 164cd User stack:

```
26 thread start + 13 (in libSystem.B.dylib) [0x7fff82367e89]26 pthread start + 331 (in libSystem.B.dylib) [0x7fff82367fd6] 26 ??? (in mdworker + 44323) [0x10000ad23]
      26 ??? (in mdworker + 45214) [0x10000b09e]
      26 mach msg trap + 10 (in libSystem.B.dylib) [0x7fff8232ed7a] Kernel stack:
  26 ipc mqueue receive continue + 0 [0x210d84] Binary Images:
    0x100000000 - 0x10003cfff mdworker ??? (???) <6BD20D85-ACF7-F37D-
BC54-B8DF58BEF89C> 
/System/Library/Frameworks/CoreServices.framework/Frameworks/Metadata.framework
/Versions/A/Support/mdworker
    0x7fff8232e000 - 0x7fff824effef libSystem.B.dylib ??? (???) <9AB4F1D1-89DC-
0E8A-DC8E-A4FE4D69DB69> /usr/lib/libSystem.B.dylib
    0x7fff873a4000 - 0x7fff8751bfe7 com.apple.CoreFoundation 6.6.6 (550.44) 
<BB4E5158-E47A-39D3-2561-96CB49FA82D4> 
/System/Library/Frameworks/CoreFoundation.framework/Versions/A/CoreFoundation
Process: Microsoft AU Daemon [150]
Path: /Library/Application Support/Microsoft/MAU2.0/Microsoft 
AutoUpdate.app/Contents/MacOS/Microsoft AU 
Daemon.app/Contents/MacOS/Microsoft AU Daemon
UID: 501Process: Microsoft Word [133]
Path: /Applications/Microsoft Office 2011/Microsoft 
Word.app/Contents/MacOS/Microsoft Word
UID: 501
Process: nmbd [76]
Path: /usr/sbin/nmbd
UID: 0 Thread 1fb 
  User stack:
   26 start + 52 (in nmbd) [0x126318688]
    26 main + 2299 (in nmbd) [0x126319f7d]
    26 listen for packets + 1013 (in nmbd) [0x126327260] 26 select$DARWIN_EXTSN + 10 (in libSystem.B.dylib) [0x7fff82372932]
  Kernel stack:
   26 sleep + 52 [0x49115a]
```

```
 Binary Images:
    0x126317000 - 0x12640bfe7 nmbd ??? (???) <7B38CDED-3175-F7C4-84AF-
A75E07644428> /usr/sbin/nmbd
    0x7fff8232e000 - 0x7fff824effef libSystem.B.dylib ??? (???) <9AB4F1D1-89DC-
0E8A-DC8E-A4FE4D69DB69> /usr/lib/libSystem.B.dylib
Process: notifyd [12]
Path: /usr/sbin/notifyd
UID: 0 Thread c9 
  User stack:
  Kernel stack:
   26 kevent + 97 [0x47a699]
```
 Thread ca User stack: 26 ??? [0x7fff82367e89] 26 ??? [0x7fff82367fd6] 26 ??? [0x100002417] 26 ??? [0x7fff8232ed7a] Kernel stack: 26 ipc mqueue receive continue + 0  $[0x210d84]$ 

Process: ntpd [26] Path: /usr/sbin/ntpd  $UID$  0

 Thread 17c User stack: 26 ??? (in ntpd + 6356) [0x1000018d4] 26 ??? (in ntpd + 36998) [0x100009086] 26  $\frac{1}{26}$  sigsuspend + 10 (in libSystem.B.dylib) [0x7fff8238f196] Kernel stack: 26 sleep + 52 [0x49115a]

Binary Images:

0x100000000 - 0x100056fef ntpd ??? (???) <3BCDB850-F8F7-CF24-9E18-61AAE7668E14> /usr/sbin/ntpd 0x7fff8232e000 - 0x7fff824effef libSystem.B.dylib ??? (???) <9AB4F1D1-89DC-

0E8A-DC8E-A4FE4D69DB69> /usr/lib/libSystem.B.dylib

Process: pboard [125]

Path: /usr/sbin/pboard UID: 501 Thread 2d5 User stack: 26 ??? (in pboard + 5860) [0x1000016e4] 26 ??? (in pboard + 6062) [0x1000017ae] 26 mach msg server  $+ 468$  (in libSystem.B.dylib)  $[0x7fff823aba17]$ 26 mach msg trap + 10 (in libSystem.B.dylib)  $[0x7fff8232ed7a]$  Kernel stack: 26 ipc mqueue receive continue + 0  $[0x210d84]$  Binary Images: 0x100000000 - 0x100001fff pboard ??? (???) <B6E94C1E-FEB7-C3E4-64E6-87208498CBD5> /usr/sbin/pboard 0x7fff8232e000 - 0x7fff824effef libSystem.B.dylib ??? (???) <9AB4F1D1-89DC-0E8A-DC8E-A4FE4D69DB69> /usr/lib/libSystem.B.dylib Process: PPPMonitord [55] Path: /Library/Application Support/ZTE/PPPMonitord  $UID: 0$ Process: securityd [22] Path: /usr/sbin/securityd  $UID: 0$  Thread 110 User stack: 26 ??? (in securityd + 4212) [0x100001074] 26 ??? (in securityd + 6557) [0x10000199d] 26 ??? (in securityd + 25605) [0x100006405] 26 ??? (in securityd + 26613) [0x1000067f5] 26 mach msg\_overwrite\_trap + 10 (in libSystem.B.dylib)  $[0x7fff8232ed86]$  Kernel stack: 26 ipc mqueue receive continue + 0  $[0x210d84]$  Thread 16663 User stack: 26 thread  $start + 13$  (in libSystem.B.dylib)  $[0x7fff82367e89]$ 26 pthread start + 331 (in libSystem.B.dylib)  $[0x7fff82367fd6]$  26 ??? (in securityd + 31978) [0x100007cea] 26 ??? (in securityd + 32130) [0x100007d82] 26 ??? (in securityd + 26613) [0x1000067f5] 26 mach msg\_overwrite\_trap + 10 (in libSystem.B.dylib)  $[0x7fff8232ed86]$ 

 Kernel stack: 26 ipc mqueue receive continue + 0  $[0x210d84]$  Binary Images: 0x100000000 - 0x1000e6fef securityd ??? (???) <6E5CE366-42B7-4401-5604-69C5D2B3FAA7> /usr/sbin/securityd 0x7fff8232e000 - 0x7fff824effef libSystem.B.dylib ??? (???) <9AB4F1D1-89DC-0E8A-DC8E-A4FE4D69DB69> /usr/lib/libSystem.B.dylib Process: smcFanControl [134] Path: /Applications/smcFanControl.app/Contents/MacOS/smcFanControl UID: 501 Process: spindump [2446] Path: /usr/sbin/spindump  $UID: 0$  Thread 1669a DispatchQueue 1 User stack: 26 ??? (in spindump + 7156) [0x100001bf4] 26 ??? (in spindump + 9831) [0x100002667] 26 CFRunLoopRun + 70 (in CoreFoundation) [0x7fff873efb16] 26 CFRunLoopRunSpecific + 575 (in CoreFoundation) [0x7fff873efd8f] 14  $CFRunLoopRun + 1698$  (in CoreFoundation)  $[0x7fff873f0902]$ 14 mach msg trap + 10 (in libSystem.B.dylib)  $[0x7fff8232ed7a]$ 12  $CFRunLoopRun + 3640$  (in CoreFoundation)  $[0x7fff873f1098]$ 12 dispatch main queue callback  $4CF + 37$  (in libSystem.B.dylib) [0x7fff8237cf1c] 12 dispatch queue serial drain till empty  $+ 9$  (in libSystem.B.dylib) [0x7fff8234a17f] 12 dispatch queue  $drain + 251$  (in libSystem.B.dylib)  $[0x7fff823498d2]$ 12 dispatch call block and release  $+ 15$  (in libSystem.B.dylib) [0x7fff8236ad64] 12 ??? (in spindump + 13494) [0x1000034b6] 12 ??? (in spindump + 14056) [0x1000036e8] 12 AudioObjectGetPropertyDataSize + 143 (in CoreAudio) [0x7fff81f895fb] 12 HALSystem::CheckOutInstance() + 364 (in CoreAudio) [0x7fff81f66e3a] 11 HALSystem::InitializeDevices() + 9 (in CoreAudio) [0x7fff81f6af25] 9 HALPlugInManagement::Initialize() + 362 (in CoreAudio) [0x7fff81f6b0a2]

 9 HALPlugInManagement::CreateHALPlugIn(HALCFPlugIn  $const$ <sup>\*</sup>) + 1031 (in CoreAudio)  $[0x7fff81f6c2f3]$  9 HP\_HardwarePlugIn\_InitializeWithObjectID(AudioHardwarePlugInInterface\*\*, unsigned int)  $+66$  (in CoreAudio)  $[0x7fff81f6d13c]$  9 IOA\_HWDeviceManager::Initialize() + 208 (in CoreAudio) [0x7fff81f6fa08] 9 IOA\_HWDeviceManager::IOServiceMatchingHandler(IOA\_HWDeviceManager\*, unsigned int)  $+ 815$  (in CoreAudio) [0x7fff81f6fd41] 8 IOA\_PlugIn::HWDevicesAdded(std::vector<IOA\_HWDevice\*, std::allocator<IOA\_HWDevice\*> > const&) + 73 (in CoreAudio)  $[0x7fff81f71c9f]$  8 IOA\_SingleDeviceManager::CreateDevice(IOA\_HWDevice\*) + 159 (in CoreAudio) [0x7fff81f71e1d] 7 IOA\_SingleDevice::Initialize() + 15 (in CoreAudio) [0x7fff81f72527] 7 IOA\_Device::Initialize() + 24 (in CoreAudio) [0x7fff81f72678] 7 HP Device::Initialize $($ ) + 239 (in CoreAudio) [0x7fff81f727a7] 6 IOA\_HWDevice::CopyDeviceName() const + 57 (in CoreAudio) [0x7fff81f73795] 6 IOA\_HWDevice::GetLocalizedStringFromIOObject(\_\_CFBundle\*, unsigned int,  $CFString const*)+57$  (in CoreAudio)  $[0x7fff81f7398b]$  6 IOA\_HWDevice::GetLocalizedString(\_\_CFBundle\*, CFString const\*, CFString const\*) + 65 (in CoreAudio)  $[0x7fff81f73a05]$  6 CFBundleCopyLocalizedString + 621 (in CoreFoundation) [0x7fff873ef48d] 6 CFBundleCopyResourceURL + 47 (in CoreFoundation) [0x7fff873d4acf] 6  $CFBundleGetLanguageSearchList + 170 (in$ CoreFoundation) [0x7fff873d4c7a]  $5<sup>5</sup>$ \_CFBundleAddPreferredLprojNamesInDirectory + 1270 (in CoreFoundation) [0x7fff873d5506]  $5<sup>5</sup>$ \_CFBundleTryOnePreferredLprojNameInDirectory + 232 (in CoreFoundation) [0x7fff873e09b8] 5 \_CFBundleCopyDirectoryContentsAtPath + 1627 (in CoreFoundation) [0x7fff873b260b] 5 readdir\$INODE64 + 67 (in libSystem.B.dylib) [0x7fff82339210]

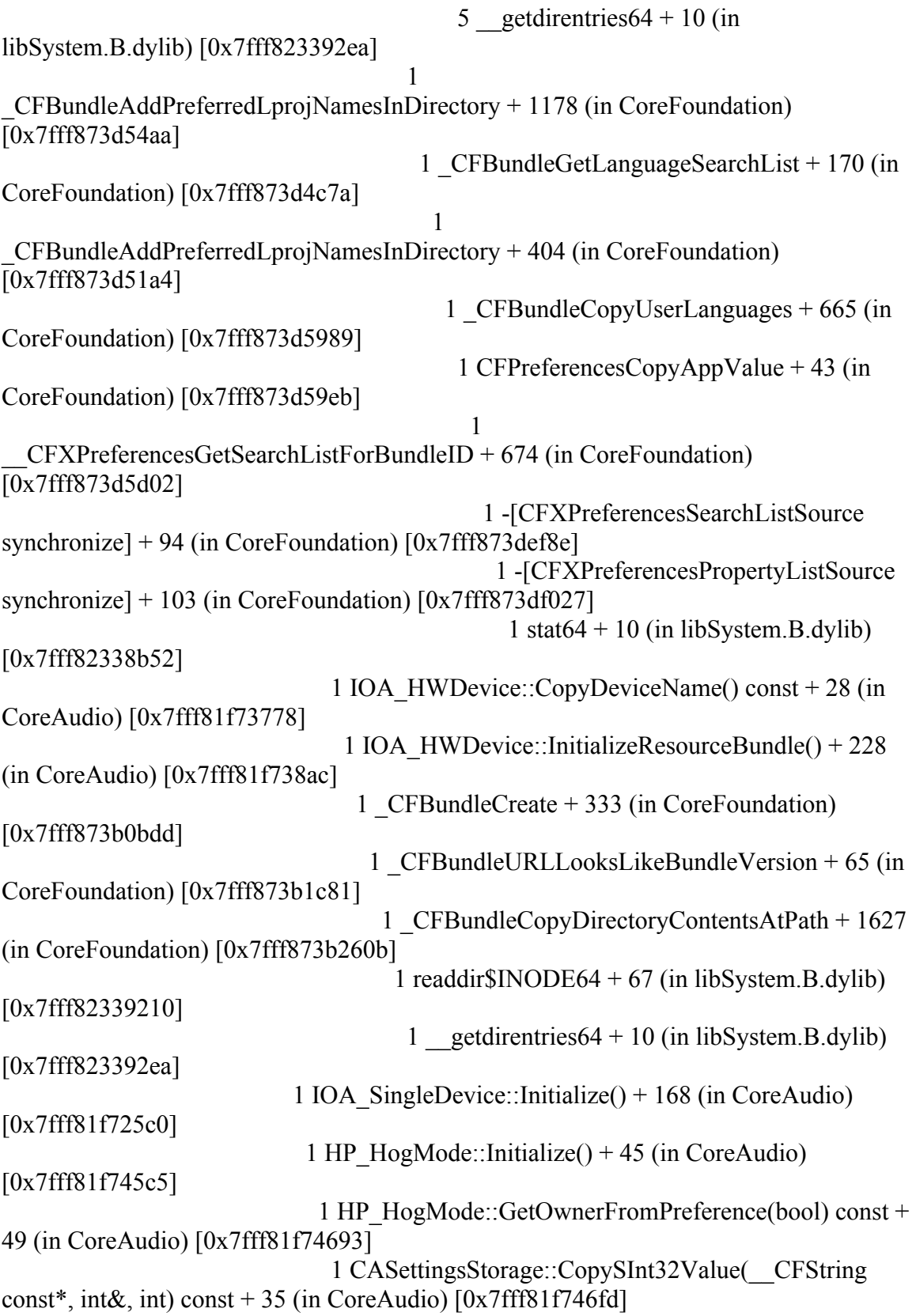

 1 CASettingsStorage::CopyCFTypeValue(\_\_CFString const\*, void const\*&, void const\*) const + 41 (in CoreAudio)  $[0x7fff81f6f13b]$  1 stat64 + 10 (in libSystem.B.dylib) [0x7fff82338b52] 1 IOA\_PlugIn::HWDevicesAdded(std::vector<IOA\_HWDevice\*, std::allocator<IOA\_HWDevice\*> > const&) + 252 (in CoreAudio)  $[0x7fff81f71d52]$  1 AudioObjectsPublishedAndDied + 277 (in CoreAudio) [0x7fff81f76f7b] 1 HALSystem::ObjectsPublishedAndDied(unsigned int, unsigned int const\*, unsigned int, unsigned int const\*) +  $535$  (in CoreAudio) [0x7fff81f7906f] 1 HALDeviceList::DeviceCreated(HALDevice\*) + 28 (in CoreAudio) [0x7fff81f7b9a6] 1 HALDeviceList::AddDevice(HALDevice\*) + 95 (in CoreAudio) [0x7fff81f7ba97] 1 HALDevice::IsHidden() const + 62 (in CoreAudio) [0x7fff81f7bd50] 1 HALDevice::HasProperty(AudioObjectPropertyAddress const&) const + 585 (in CoreAudio) [0x7fff81f7bfc7] 1 HALObject::HasProperty(AudioObjectPropertyAddress const&) const + 115 (in CoreAudio) [0x7fff81f6dba9] 1 HALPlugIn::ObjectHasProperty(HALObject const&, AudioObjectPropertyAddress const&) const + 39 (in CoreAudio) [0x7fff81f7c00d] 1 HP\_HardwarePlugIn\_ObjectHasProperty(AudioHardwarePlugInInterface\*\*, unsigned int, AudioObjectPropertyAddress const\*) + 271 (in CoreAudio) [0x7fff81f7c199] 1 IOA\_SingleDevice::HasProperty(AudioObjectPropertyAddress const&) const + 665 (in CoreAudio) [0x7fff81f7c473] 1 IOA Device::HWPlugIn DeviceHasProperty(AudioObjectPropertyAddress const&)  $const + 44$  (in CoreAudio)  $[0x7fff81f7c524]$  1 IOA\_SingleDevice::GetHWPlugInForProperty(AudioObjectPropertyAddress const&)  $const + 17$  (in CoreAudio)  $[0x7fff81f7c5b1]$  1 IOA\_SingleDevice::LoadDriverPlugIns() + 251 (in CoreAudio) [0x7fff81f7c6bb] 1 IOA\_HWPlugIn::IOA\_HWPlugIn(\_\_CFString const\*, AudioDriverPlugInHostInfo  $const\&$ ) + 154 (in CoreAudio) [0x7fff81f7c884] 1  $CFBundleCreate + 333 (in$ CoreFoundation) [0x7fff873b0bdd]

 1  $CFBundleURLLooksLikeBundleVersion + 65 (in Core Foundation) [0x7fff873b1c81]$  1  $CFBundleCopyDirectoryContentsAtPath + 1627 (in CoreFoundation) [0x7fff873b260b]$ 1 readdir $\mathcal{S}$ INODE64 + 67 (in libSystem.B.dylib) [0x7fff82339210] 1 getdirentries $64 + 10$  (in libSystem.B.dylib) [0x7fff823392ea] 2 HALPlugInManagement::Initialize() + 278 (in CoreAudio) [0x7fff81f6b04e] 2 HALPlugInManagement::OpenPlugInsInDirectory(\_\_CFString const\*, char const\*) + 135 (in CoreAudio)  $[0x7fff81f6b9a3]$ 2 readdir  $r$INODE64 + 89$  (in libSystem.B.dylib) [0x7fff82375676] 2 getdirentries $64 + 10$  (in libSystem.B.dylib)  $[0x7fff823392ea]$  1 HALRunLoop::Start() + 18 (in CoreAudio) [0x7fff81f7ef2e] 1 CAAppWorkArounds::Needs6858274WorkAround() + 90 (in CoreAudio) [0x7fff81f7efaa] 1  $CSCheckFix + 19$  (in CarbonCore)  $[0x7fff838cf3f7]$  1 GetBugsForOurBundleIDFromCoreservicesd + 533 (in CarbonCore) [0x7fff838cf657] 1 \_CFBundleCopyInfoDictionaryInResourceForkWithAllocator + 87 (in CoreFoundation) [0x7fff87432e97] 1 CFURLGetFSRef + 48 (in CoreFoundation) [0x7fff873f3140] 1 \_CFGetFSRefFromURL + 829 (in CoreFoundation) [0x7fff873f348d] 1 FSPathMakeRefInternal(unsigned char const\*, unsigned int, unsigned int, FSRef<sup>\*</sup>, unsigned char<sup>\*</sup>) + 114 (in CarbonCore) [0x7fff838daa48] 1 PathGetObjectInfo(char const\*, unsigned int, unsigned int, short\*, unsigned int\*, unsigned int\*, char\*, unsigned int\*, unsigned char\*) + 296 (in CarbonCore) [0x7fff838dac19] 1 FSMount::FSMount(unsigned int, FSMountNumberType, short\*) + 73 (in CarbonCore) [0x7fff838dc547] 1 FileIDTreeGetVRefNumForDevice + 39 (in CarbonCore) [0x7fff838dc5de] 1 FSNodeStorageGetAndLockCurrentUniverse + 46 (in CarbonCore) [0x7fff838d574d] 1 FileIDTreeGetCachedPort + 215 (in CarbonCore) [0x7fff838d58ff] 1 scCreateSystemServiceVersion + 82 (in CarbonCore) [0x7fff838d5a95] 1 pthread once  $+ 95$  (in libSystem.B.dylib) [0x7fff8234737a] 1 initSharedCache $() + 19$  (in CarbonCore) [0x7fff838cfafe]

 1 SCClientSession::checkinWithServer(unsigned  $int*) + 81$  (in CarbonCore) [0x7fff838cfbeb] 1 bootstrap look  $up2 + 268$  (in libSystem.B.dylib) [0x7fff8233a545] 1 vproc\_mig\_look\_up2 + 182 (in libSystem.B.dylib) [0x7fff8233a6ee] 1 mach msg trap  $+ 10$  (in libSystem.B.dylib) [0x7fff8232ed7a] Kernel stack: 15 ipc mqueue receive continue + 0  $[0x210d84]$ 11 lo64 unix scall + 77  $[0x2a251d]$  7 unix\_syscall64 + 932 [0x4f8436] 7 throttle lowpri io  $+ 134$  [0x30d17f] 7 IOSleep + 25 [0x535562] 7 delay for interval  $+ 49$  [0x2199ab] 7 thread block  $+ 33$  [0x227654] 7 thread block reason + 331  $[0x2275c6]$  7 thread\_dispatch + 1966 [0x227327] 7 machine switch context + 659  $[0x2a9adb]$ 4 unix syscall64 + 617  $[0x4f82fb]$ 3 getdirentries $64 + 112$  [0x2e81ff] 3 umask extended + 975  $[0x2e7dcd]$  3 VNOP\_READDIR + 119 [0x2fc799] 3 hfs metadatazone init + 19469  $[0x4435a5]$  3 CompareCatalogKeys + 6740 [0x41e0e1] 2 BTIterateRecords + 441 [0x44e30d] 2 FindIteratorPosition + 135 [0x4508e6] 2 GetNode + 66 [0x450d0c] 2 netboot mountroot + 10522  $[0x419f76]$ 2 buf biowait + 97  $[0x2cd0ee]$  2 msleep + 157 [0x49149d] 2 wakeup + 334 [0x490daa] 2 lck mtx sleep + 87  $[0x221d42]$ 2 thread  $block + 33 [0x227654]$ 2 thread block reason + 331  $[0x2275c6]$ 2 thread dispatch + 1966  $[0x227327]$ 2 machine switch context + 659  $[0x2a9adb]$  1 BTIterateRecords + 1196 [0x44e600] 1 GetNode + 66 [0x450d0c] 1 netboot\_mountroot + 10522 [0x419f76] 1 buf biowait + 97  $[0x2cd0ee]$  1 msleep + 157 [0x49149d] 1 wakeup + 334 [0x490daa] 1 lck mtx sleep  $+ 87$  [0x221d42] 1 thread  $block + 33 [0x227654]$ 1 thread block reason + 331  $[0x2275c6]$ 

```
1 thread dispatch + 1966 [0x227327]1 machine switch context + 659 [0x2a9adb]1 stat64 + 72 [0x2eb2fc]
     1 lstat_extended + 294 [0x2eb263]
      1 pathconf + 275 [0x2eac15]
        1 namei + 1262 [0x2dba8a]
        1 lookup + 666 [0x2dac58] 1 VNOP_LOOKUP + 107 [0x2fd320]
          1 hfs swap BTNode + 26457 [0x42a0bf] 1 CompareCatalogKeys + 13312 [0x41fa8d]
            1 hfs create attr btree + 7546 [0x41be09] 1 BTSearchRecord + 146 [0x44f2fe]
                1 GetNode + 66 [0x450d0c]
                 1 netboot_mountroot + 10522 [0x419f76]
                 1 buf biowait + 97 [0x2cd0ee] 1 msleep + 157 [0x49149d]
                    1 wakeup + 334 [0x490daa]
                    1 lck mtx sleep + 87 [0x221d42]
                      1 thread block + 33 [0x227654]1 thread block reason + 331 [0x2275c6]1 thread dispatch + 1966 [0x227327]1 machine switch context + 659 [0x2a9adb] Thread 1669c DispatchQueue 2
 User stack:
 26 start_wqthread + 13 (in libSystem.B.dylib) [0x7fff82348aa5]26 pthread wqthread + 353 (in libSystem.B.dylib) [0x7fff82348c08]26 dispatch worker thread2 + 252 (in libSystem.B.dylib) [0x7fff823492de]26 dispatch queue invoke + 185 (in libSystem.B.dylib) [0x7fff823497b4]26 kevent + 10 (in libSystem.B.dylib) [0x7fff82347c0a] Kernel stack:
  26 kevent + 97 [0x47a699]
 Thread <multiple> DispatchQueue 17
 User stack:
 26 start_wqthread + 13 (in libSystem.B.dylib) [0x7fff82348aa5]26 pthread wqthread + 353 (in libSystem.B.dylib) [0x7fff82348c08]26 dispatch worker thread2 + 252 (in libSystem.B.dylib) [0x7fff823492de]26 dispatch queue invoke + 57 (in libSystem.B.dylib) [0x7fff82349734]26 dispatch queue drain + 261 (in libSystem.B.dylib) [0x7fff823498dc]26 dispatch queue invoke + 185 (in libSystem.B.dylib) [0x7fff823497b4]26 dispatch source invoke + 273 (in libSystem.B.dylib) [0x7fff8234a3f3] 26 ??? (in spindump + 19404) [0x100004bcc]
          26 syscall +10 (in libSystem.B.dylib) [0x7fff8236b362] Kernel stack:
 26 lo64 unix_scall + 77 [0x2a251d]
```
26 unix syscall64 + 617  $[0x4f82fb]$ 26 stack snapshot  $+ 92$  [0x469bd9] 26 stack snapshot $2 + 163$  [0x469ad6] Thread 166a0 User stack: 26 thread  $start + 13$  (in libSystem.B.dylib)  $[0x7fff82367e89]$ 26 pthread start + 331 (in libSystem.B.dylib)  $[0x7fff82367fd6]$  26 ??? (in spindump + 12223) [0x100002fbf] 26 mach msg trap + 10 (in libSystem.B.dylib)  $[0x7fff8232ed7a]$  Kernel stack: 26 ipc mqueue receive continue + 0  $[0x210d84]$ Thread 1669b DispatchQueue 27 User stack: 17 start\_wqthread + 13 (in libSystem.B.dylib)  $[0x7fff82348aa5]$ 17 pthread wqthread + 353 (in libSystem.B.dylib)  $[0x7fff82348c08]$ 17 dispatch worker thread2 + 252 (in libSystem.B.dylib)  $[0x7fff823492de]$ 17 dispatch queue invoke  $+ 57$  (in libSystem.B.dylib)  $[0x7fff82349734]$ 17 dispatch queue drain + 251 (in libSystem.B.dylib)  $[0x7fff823498d2]$ 17 dispatch call block and release  $+ 15$  (in libSystem.B.dylib) [0x7fff8236ad64] 17 ??? (in spindump + 22446) [0x1000057ae] 16 ??? (in spindump + 18012) [0x10000465c] 16 dispatch barrier sync f slow + 134 (in libSystem.B.dylib) [0x7fff8236af3d] 16 semaphore wait trap + 10 (in libSystem.B.dylib)  $[0x7fff8232edb6]$ 1 ??? (in spindump + 17873)  $[0x1000045d1]$  1 ??? (in spindump + 18681) [0x1000048f9] 1 dispatch wakeup + 138 (in libSystem.B.dylib)  $[0x7fff82347c9c]$ 1 dispatch queue push list slow + 39 (in libSystem.B.dylib) [0x7fff82462d3f] 1 dispatch wakeup + 22 (in libSystem.B.dylib)  $[0x7fff82347c28]$ 1 dispatch queue wakeup global + 108 (in libSystem.B.dylib) [0x7fff82347d0a] 1 pthread workqueue additem  $np + 361$  (in libSystem.B.dylib) [0x7fff82348525] 1 workg kernreturn + 10 (in libSystem.B.dylib)  $[0x7fff82348a2a]$  Kernel stack: 16 semaphore wait continue + 0  $[0x22a88f]$ 1 thread exception return + 0  $[0x2a1765]$  Thread 166a3 DispatchQueue 14 User stack: 16 start\_wqthread + 13 (in libSystem.B.dylib)  $[0x7fff82348aa5]$ 16 pthread wqthread + 353 (in libSystem.B.dylib)  $[0x7fff82348c08]$ 

16 dispatch worker thread2 + 252 (in libSystem.B.dylib)  $[0x7fff823492de]$ 16 dispatch queue invoke + 57 (in libSystem.B.dylib)  $[0x7fff82349734]$ 16 dispatch queue drain  $+ 251$  (in libSystem.B.dylib)  $[0x7fff823498d2]$ 16 dispatch call block and release  $+ 15$  (in libSystem.B.dylib) [0x7fff8236ad64] 9 ??? (in spindump + 16429) [0x10000402d] 9 ??? (in spindump + 17398) [0x1000043f6] 9 CFBundleCreateWithExecutableURLIfLooksLikeBundle + 187 (in CoreFoundation) [0x7fff874331bb] 9 CFBundleCreateIfLooksLikeBundle + 14 (in CoreFoundation) [0x7fff874332ae] 9 CFBundleCreate + 333 (in CoreFoundation) [0x7fff873b0bdd] 9 CFBundleURLLooksLikeBundleVersion + 65 (in CoreFoundation) [0x7fff873b1c81] 9 CFBundleCopyDirectoryContentsAtPath + 1627 (in CoreFoundation) [0x7fff873b260b] 9 readdir $$INODE64 + 67$  (in libSystem.B.dylib)  $[0x7fff82339210]$ 9 getdirentries $64 + 10$  (in libSystem.B.dylib)  $[0x7fff823392ea]$  5 ??? (in spindump + 16460) [0x10000404c] 5 CFBundleGetValueForInfoDictionaryKey + 37 (in CoreFoundation) [0x7fff873d4875] 3 CFBundleGetLocalInfoDictionary + 85 (in CoreFoundation) [0x7fff873d4915] 2 CFBundleCopyResourceURL + 47 (in CoreFoundation) [0x7fff873d4acf] 2 \_CFBundleGetLanguageSearchList + 170 (in CoreFoundation) [0x7fff873d4c7a] 2 \_CFBundleAddPreferredLprojNamesInDirectory + 1270 (in CoreFoundation) [0x7fff873d5506] 2 \_CFBundleTryOnePreferredLprojNameInDirectory + 232 (in CoreFoundation) [0x7fff873e09b8] 2 \_CFBundleCopyDirectoryContentsAtPath + 1627 (in CoreFoundation) [0x7fff873b260b] 2 readdir $$INODE64 + 67$  (in libSystem.B.dylib)  $[0x7fff82339210]$ 2 getdirentries $64 + 10$  (in libSystem.B.dylib)  $[0x7fff823392ea]$  1 CFBundleCopyResourceURL + 145 (in CoreFoundation) [0x7fff873d4b31] 1 \_CFFindBundleResources + 987 (in CoreFoundation) [0x7fff873e274b] 1 \_CFFindBundleResourcesInResourcesDir + 582 (in CoreFoundation) [0x7fff873e2c06] 1 \_CFFindBundleResourcesInRawDir + 420 (in CoreFoundation) [0x7fff873e2ef4] 1 \_CFSearchBundleDirectory + 103 (in CoreFoundation) [0x7fff873e3387] 1 \_CFBundleCopyDirectoryContentsAtPath + 1627 (in CoreFoundation) [0x7fff873b260b] 1 readdir $\text{SINODE}64 + 67$  (in libSystem.B.dylib)  $[0x7\text{ff}82339210]$ 

```
1 getdirentries64 + 10 (in libSystem.B.dylib) [0x7fff823392ea] 2 CFBundleGetLocalInfoDictionary + 133 (in CoreFoundation) 
[0x7fff873d4945]
             2 CFURLCreateDataAndPropertiesFromResource + 185 (in 
CoreFoundation) [0x7fff873bfdf9]
               1 open + 10 (in libSystem.B.dylib) [0x7fff8233943e]
              1 \text{ read} + 10 \text{ (in libSystem.B.dylib) } [0x7fff82339466]2 systl + 10 (in libSystem.B.dylib) [0x7fff8233043e] Kernel stack:
  16 lo64 unix scall + 77 [0x2a251d]10 unix syscall64 + 617 [0x4f82f]6 getdirentries64 + 112 [0x2e81ff]
     6 umask extended + 975 [0x2e7dcd] 6 VNOP_READDIR + 119 [0x2fc799]
        5 hfs metadatazone init + 19469 [0x4435a5] 5 CompareCatalogKeys + 6740 [0x41e0e1]
           4 BTIterateRecords + 441 [0x44e30d]
            4 FindIteratorPosition + 135 [0x4508e6]
             4 GetNode + 66 [0x450d0c]
              4 netboot_mountroot + 10522 [0x419f76]
               4 buf biowait + 97 [0x2cd0ee] 4 msleep + 157 [0x49149d]
                  4 wakeup + 334 [0x490daa]
                  4 lck mtx sleep + 87 [0x221d42]4 thread block + 33 [0x227654]4 thread block reason + 331 [0x2275c6]4 thread dispatch + 1966 [0x227327]4 machine switch context + 659 [0x2a9adb] 1 BTIterateRecords + 1196 [0x44e600]
            1 GetNode + 66 [0x450d0c]
             1 netboot_mountroot + 10522 [0x419f76]
              1 buf biowait + 97 [0x2cd0ee] 1 msleep + 157 [0x49149d]
                 1 wakeup + 334 [0x490daa]
                 1 lck mtx sleep + 87 [0x221d42]
                  1 thread block + 33 [0x227654]1 thread block reason + 331 [0x2275c6]1 thread dispatch + 1966 [0x227327]1 machine switch context + 659 [0x2a9adb]1 hfs metadatazone init + 19124 [0x44344c]1 hfs owner rights + 714 [0x43e6f5]
          1 hfs checkdeleted + 699 [0x42158b]1 lck rw lock shared gen + 404 [0x2a1116]1 thread block + 33 [0x227654]1 thread block reason + 331 [0x2275c6]1 thread dispatch + 1966 [0x227327]
```

```
1 machine switch context + 659 [0x2a9adb]2 systl + 921 [0x494358] 2 kern_sysctl + 355 [0x4945f8]
   2 sysctl_int + 1375 [0x492c23]
   2 copyout \text{kern} + 20 [0x2a2764]
    2 lo alltraps + 712 [0x2a1a78]2 kernel trap + 860 [0x2abcc7] 2 vm_fault + 3301 [0x258f93]
        1 vm fault page + 3272 [0x256d63]
         1 dp_memory_object_data_request + 295 [0x206405]1 pvs cluster read + 1409 [0x203a9d]
           1 vnode pagein + 914 [0x4d80ea]1 throttle lowpri io + 134 [0x30d17f]
               1 IOSleep + 25 [0x535562]
               1 delay for interval + 49 [0x2199ab]
                1 thread block + 33 [0x227654]1 thread block reason + 331 [0x2275c6]1 thread dispatch + 1966 [0x227327]1 machine switch context + 659 [0x2a9adb]1 vm fault page + 486 [0x256281]1 lck rw sleep + 92 [0x221960]1 thread block + 33 [0x227654]1 thread block reason + 331 [0x2275c6]1 thread dispatch + 1966 [0x227327]1 machine switch context + 659 [0x2a9adb]1 open nocancel + 243 [0x2ee9ae]
  1 link + 1592 [0x2ee500]
  1 vn open auth + 1121 [0x2f5473] 1 VNOP_OPEN + 151 [0x2ff82a]
    1 hfs file is compressed + 3680 [0x4485f0]1 decmpfs validate compressed file + 47 [0x315a0f]
       1 decmpfs hides rsrc + 368 [0x3154fe]1 vn getxattr + 330 [0x2f9500] 1 VNOP_GETXATTR + 119 [0x2fc357]
          1 hfs vnop makenamedstream + 9837 [0x44cc11] 1 BTSearchRecord + 684 [0x44f518]
              1 SearchTree + 111 [0x452c51]
               1 GetNode + 66 [0x450d0c]
                1 netboot_mountroot + 10522 [0x419f76]
                1 buf biowait + 97 [0x2cd0ee] 1 msleep + 157 [0x49149d]
                   1 wakeup + 334 [0x490daa]
                   1 lck mtx sleep + 87 [0x221d42]
                     1 thread block + 33 [0x227654]1 thread block reason + 331 [0x2275c6]1 thread dispatch + 1966 [0x227327]
```

```
1 machine switch context + 659 [0x2a9adb]1 read nocancel + 158 [0x49fd75] 1 write + 312 [0x49f5f9]
      1 utf8_encodelen + 3711 [0x2f45e1]
        1 VNOP_READ + 157 [0x2ff592]
        1 hfs vnop read + 552 [0x42e80c]1 cluster read + 61 [0x2d7957]1 cluster read ext + 291 [0x2d6922]
           1 cluster pageout + 3101 [0x2d5b1c] 1 msleep + 157 [0x49149d]
               1 wakeup + 334 [0x490daa]
               1 lck mtx sleep + 87 [0x221d42]1 thread block + 33 [0x227654]1 thread block reason + 331 [0x2275c6]1 thread dispatch + 1966 [0x227327]1 machine switch context + 659 [0x2a9adb]6 unix syscall64 + 932 [0x4f8436]6 throttle lowpri io + 134 [0x30d17f]
     6 IOSleep + 25 [0x535562]
     6 delay for interval + 49 [0x2199ab]
       6 thread block + 33 [0x227654]6 thread block reason + 331 [0x2275c6]6 thread dispatch + 1966 [0x227327]6 machine switch context + 659 [0x2a9adb] Thread 166a1 
 User stack:
 9 start_wqthread + 13 (in libSystem.B.dylib) [0x7fff82348aa5]9 workq kernreturn + 10 (in libSystem.B.dylib) [0x7fff82348a2a] Kernel stack:
  9 bsdthread_create + 1313 [0x4d4581]
 Thread 1669b 
 User stack:
 8 start_wqthread + 13 (in libSystem.B.dylib) [0x7fff82348aa5]8 workq kernreturn + 10 (in libSystem.B.dylib) [0x7fff82348a2a] Kernel stack:
  8 bsdthread_create + 1313 [0x4d4581]
 Thread 1669b DispatchQueue 11
 User stack:
 1 start wqthread + 13 (in libSystem.B.dylib) [0x7fff82348aa5]1 pthread wqthread + 353 (in libSystem.B.dylib) [0x7fff82348c08]1 dispatch worker thread2 + 252 (in libSystem.B.dylib) [0x7fff823492de]1 dispatch queue invoke + 57 (in libSystem.B.dylib) [0x7fff82349734]1 dispatch queue drain + 251 (in libSystem.B.dylib) [0x7fff823498d2]
```
1 dispatch call block and release  $+ 15$  (in libSystem.B.dylib) [0x7fff8236ad64] 1 ??? (in spindump + 22458) [0x1000057ba] 1 ??? (in spindump + 22575) [0x10000582f] 1 dispatch barrier sync  $f + 79$  (in libSystem.B.dylib)  $[0x7fff82363fbb]$  1 ??? (in spindump + 22698) [0x1000058aa] 1 ??? (in spindump + 23158) [0x100005a76] 1 mach msg trap + 10 (in libSystem.B.dylib)  $[0x7fff8232ed7a]$  Kernel stack: 1 ipc mqueue receive continue +  $0$  [0x210d84] Binary Images: 0x100000000 - 0x100011ff7 spindump ??? (???) <5CF88233-FFED-4040-D738-810CA6DDEE16> /usr/sbin/spindump 0x7fff81f66000 - 0x7fff81fe5fe7 com.apple.audio.CoreAudio 3.2.6 (3.2.6) <79E256EB-43F1-C7AA-6436-124A4FFB02D0> /System/Library/Frameworks/CoreAudio.framework/Versions/A/CoreAudio 0x7fff8232e000 - 0x7fff824effef libSystem.B.dylib ??? (???) <9AB4F1D1-89DC-0E8A-DC8E-A4FE4D69DB69> /usr/lib/libSystem.B.dylib 0x7fff838ce000 - 0x7fff83c02fef com.apple.CoreServices.CarbonCore 861.39 (861.39) <1386A24D-DD15-5903-057E-4A224FAF580B> /System/Library/Frameworks/CoreServices.framework/Versions/A/Frameworks/Carbon Core.framework/Versions/A/CarbonCore 0x7fff873a4000 - 0x7fff8751bfe7 com.apple.CoreFoundation 6.6.6 (550.44) <BB4E5158-E47A-39D3-2561-96CB49FA82D4> /System/Library/Frameworks/CoreFoundation.framework/Versions/A/CoreFoundation Process: spindump symbolicator [2447] Path: /usr/libexec/spindump\_symbolicator  $UID: 0$ Thread 166a6 DispatchQueue <multiple> User stack: 8 ??? (in spindump\_symbolicator + 5772)  $[0x10000168c]$ 8 ??? (in spindump\_symbolicator + 6159)  $[0x10000180f]$  8 CFRunLoopRun + 70 (in CoreFoundation) [0x7fff873efb16] 8 CFRunLoopRunSpecific + 575 (in CoreFoundation) [0x7fff873efd8f] 8  $CFRunLoopRun + 1698$  (in CoreFoundation)  $[0x7fff873f0902]$ 8 mach msg trap + 10 (in libSystem.B.dylib)  $[0x7fff8232ed7a]$  1 ??? [0x100015baa] 1 ??? [0x10001036d] 1 posix spawnp + 434 (in libSystem.B.dylib)  $[0x7fff823f4146]$ 1 posix spawn + 10 (in libSystem.B.dylib)  $[0x7fff8237585a]$  Kernel stack: 8 ipc mqueue receive continue + 0  $[0x210d84]$ 

```
1 lo64 unix scall + 77 [0x2a251d]1 unix syscall64 + 617 [0x4f82fb]1 posix spam + 2132 [0x47d5a0]1 kco mainit + 2870 [0x47c8fb]
      1 vn rdwr + 108 [0x2f4e63]1 vn rdwr 64 + 321 [0x2f4d98] 1 VNOP_READ + 157 [0x2ff592]
          1 hfs vnop read + 241 [0x42e6d5]
           1 decmpfs read compressed + 1155 [0x3175ce]1 decmpfs hides rsrc + 1523 [0x315981] 1 com.apple.AppleFSCompression.AppleFSCompressionTypeZlib 
1.0.0d1 + 16332 [0x90cfcc]
               1 com.apple.AppleFSCompression.AppleFSCompressionTypeZlib 
1.0.0d1 + 14545 [0x90c8d1]
                1 com.apple.AppleFSCompression.AppleFSCompressionTypeZlib 
1.0.0d1 + 4899 [0x90a323]
                  1 VNOP_GETXATTR + 119 [0x2fc357]
                  1 hfs vnop makenamedstream + 9341 [0x44ca21] 1 VNOP_READ + 157 [0x2ff592]
                    1 hfs vnop read + 552 [0x42e80c]1 cluster read + 61 [0x2d7957]1 cluster read ext + 291 [0x2d6922]1 cluster pageout + 3101 [0x2d5b1c]
                          1 msleep + 157 [0x49149d]
                           1 wakeup + 334 [0x490daa]
                           1 lck mtx sleep + 87 [0x221d42]
                            1 thread block + 33 [0x227654]1 thread block reason + 331 [0x2275c6]1 thread dispatch + 1966 [0x227327]1 machine switch context + 659 [0x2a9adb] Thread 166a7 DispatchQueue 2
  User stack:
  8 start_wqthread + 13 (in libSystem.B.dylib) [0x7fff82348aa5]8 pthread wqthread + 353 (in libSystem.B.dylib) [0x7fff82348c08]8 dispatch worker thread2 + 252 (in libSystem.B.dylib) [0x7fff823492de]8 dispatch queue invoke + 185 (in libSystem.B.dylib) [0x7fff823497b4]8 kevent + 10 (in libSystem.B.dylib) [0x7fff82347c0a] Kernel stack:
   8 kevent + 97 [0x47a699]
```
Thread 166a8

User stack:

2 thread  $start + 13$  (in libSystem.B.dylib)  $[0x7fff82367e89]$ 

2 pthread start  $+ 331$  (in libSystem.B.dylib)  $[0x7fff82367fd6]$ 

2 cleaner thread  $\text{main}(void^*) + 36$  (in CoreSymbolication)  $[0x7fff825fd0d5]$ 

```
2 semwait signal + 10 (in libSystem.B.dylib) [0x7fff82369a6a] Kernel stack:
```
2 semaphore wait continue + 0  $[0x22a88f]$ 

## Binary Images:

```
0x100000000 - 0x100001fff spindump_symbolicator ??? (???) <D5B3D89A-
0499-5E32-7DA4-6513402E90A0> /usr/libexec/spindump_symbolicator
    0x7fff8232e000 - 0x7fff824effef libSystem.B.dylib ??? (???) <9AB4F1D1-89DC-
0E8A-DC8E-A4FE4D69DB69> /usr/lib/libSystem.B.dylib
    0x7fff825f1000 - 0x7fff82663fef com.apple.CoreSymbolication 2.0 (23) 
<06F8561E-4B36-7BF6-31BA-64091B3D8058> 
/System/Library/PrivateFrameworks/CoreSymbolication.framework/Versions/A/CoreSy
mbolication
    0x7fff873a4000 - 0x7fff8751bfe7 com.apple.CoreFoundation 6.6.6 (550.44) 
<BB4E5158-E47A-39D3-2561-96CB49FA82D4> 
/System/Library/Frameworks/CoreFoundation.framework/Versions/A/CoreFoundation
Process: syslogd [15]
Path: /usr/sbin/syslogd
UID: 0 Thread d5 DispatchQueue 1
  User stack:
   26 ??? (in syslogd + 2444) [0x10000098c]
   26 selectDARWIN EXTSN + 10 (in libSystem.B.dylib) [0x7fff82372932] Kernel stack:
   26 sleep + 52 [0x49115a]
  Thread d6 
  User stack:
  26 thread start + 13 (in libSystem.B.dylib) [0x7fff82367e89]26 pthread start + 331 (in libSystem.B.dylib) [0x7fff82367fd6] 26 ??? (in syslogd + 45284) [0x10000b0e4]
     26 mach msg trap + 10 (in libSystem.B.dylib) [0x7fff8232ed7a] Kernel stack:
  26 ipc mqueue receive continue + 0 [0x210d84] Thread d7 
  User stack:
  26 thread start + 13 (in libSystem.B.dylib) [0x7fff82367e89]26 pthread start + 331 (in libSystem.B.dylib) [0x7fff82367fd6] 26 ??? (in syslogd + 46429) [0x10000b55d]
      26 ??? (in syslogd + 36870) [0x100009006]
      26 semwait signal + 10 (in libSystem.B.dylib) [0x7fff82369a6a]
  Kernel stack:
```
26 semaphore wait continue + 0  $[0x22a88f]$ 

 Thread d8 User stack: 26 thread  $start + 13$  (in libSystem.B.dylib)  $[0x7fff82367e89]$ 26 pthread start + 331 (in libSystem.B.dylib)  $[0x7fff82367fd6]$  26 ??? (in syslogd + 35937) [0x100008c61] 26 vprocmgr  $log \,drain + 80$  (in libSystem.B.dylib)  $[0x7fff8245b9ae]$ 26 vproc mig  $log \,drain + 95$  (in libSystem.B.dylib)  $[0x7fff8245c39f]$ 26 mach msg trap + 10 (in libSystem.B.dylib)  $[0x7fff8232ed7a]$  Kernel stack: 26 ipc mqueue receive continue + 0  $[0x210d84]$  Binary Images: 0x100000000 - 0x100013fff syslogd ??? (???) <DD15C06F-F2B7-10D5-98FE-C95EF467300C> /usr/sbin/syslogd 0x7fff8232e000 - 0x7fff824effef libSystem.B.dylib ??? (???) <9AB4F1D1-89DC-0E8A-DC8E-A4FE4D69DB69> /usr/lib/libSystem.B.dylib Process: SystemStarter [32] Path: /sbin/SystemStarter  $UID: 0$  Thread 182 DispatchQueue 1 User stack: Kernel stack: 26 kevent + 97 [0x47a699] Thread 1d0 DispatchQueue 2 User stack: 26 start\_wqthread + 13 (in libSystem.B.dylib)  $[0x7fff82348aa5]$ 26 pthread wqthread + 353 (in libSystem.B.dylib)  $[0x7fff82348c08]$ 26 dispatch worker thread2 + 252 (in libSystem.B.dylib)  $[0x7fff823492de]$ 26 dispatch queue invoke  $+ 185$  (in libSystem.B.dylib)  $[0x7fff823497b4]$  $26$  kevent + 10 (in libSystem.B.dylib)  $[0x7fff82347c0a]$  Kernel stack: 26 kevent + 97 [0x47a699] Binary Images: 0x7fff8232e000 - 0x7fff824effef libSystem.B.dylib ??? (???) <9AB4F1D1-89DC-0E8A-DC8E-A4FE4D69DB69> /usr/lib/libSystem.B.dylib

Process: SystemUIServer [103]

Path:

```
/System/Library/CoreServices/SystemUIServer.app/Contents/MacOS/SystemUIServer
UID: 501
 Thread 277 DispatchQueue 1
  User stack:
   26 ??? (in SystemUIServer + 73368) [0x100011e98]
    26 ??? (in SystemUIServer + 75024) [0x100012510]
     26 -[NSApplication run] + 395 (in AppKit) [0x7fff88be168f]
      26 -[NSApplication nextEventMatchingMask:untilDate:inMode:dequeue:] + 155 
(in AppKit) [0x7fff88c1b801]
      26 DPSNextEvent + 708 (in AppKit) [0x7fff88c1beb2] 26 BlockUntilNextEventMatchingListInMode + 59 (in HIToolbox) 
[0x7fff84a7c4ac]
          26 ReceiveNextEventCommon + 310 (in HIToolbox) [0x7fff84a7c5f3]
           26 RunCurrentEventLoopInMode + 333 (in HIToolbox) [0x7fff84a7c7ee]
            26 CFRunLoopRunSpecific + 575 (in CoreFoundation) [0x7fff873efd8f]
            26 CFRunLoopRun + 1698 (in CoreFoundation) [0x7fff873f0902]26 mach msg trap + 10 (in libSystem.B.dylib) [0x7fff8232ed7a] Kernel stack:
  26 ipc mqueue receive continue + 0 [0x210d84]Thread 27b DispatchQueue 2
  User stack:
  26 start wqthread + 13 (in libSystem.B.dylib) [0x7ff82348aa5]26 pthread wqthread + 353 (in libSystem.B.dylib) [0x7fff82348c08]26 dispatch worker thread2 + 252 (in libSystem.B.dylib) [0x7fff823492de]26 dispatch queue invoke + 185 (in libSystem.B.dylib) [0x7fff823497b4]26 kevent + 10 (in libSystem.B.dylib) [0x7fff82347c0a]Kernel stack:
   26 kevent + 97 [0x47a699]
  Thread 314 
  User stack:
  26 thread start + 13 (in libSystem.B.dylib) [0x7fff82367e89]26 pthread start + 331 (in libSystem.B.dylib) [0x7fff82367fd6] 26 select$DARWIN_EXTSN + 10 (in libSystem.B.dylib) [0x7fff82372932]
  Kernel stack:
   26 sleep + 52 [0x49115a]
  Thread 164db 
  User stack:
  26 start_wqthread + 13 (in libSystem.B.dylib) [0x7fff82348aa5]26 workq kernreturn + 10 (in libSystem.B.dylib) [0x7fff82348a2a]Kernel stack:
   26 bsdthread_create + 1313 [0x4d4581]
```
Binary Images:

0x100000000 - 0x100069fef com.apple.systemuiserver 1.6 (298.17) <9BA6BE8B-4C49-3A3B-D222-F88D554B7570>

/System/Library/CoreServices/SystemUIServer.app/Contents/MacOS/SystemUIServer

 0x7fff8232e000 - 0x7fff824effef libSystem.B.dylib ??? (???) <9AB4F1D1-89DC-0E8A-DC8E-A4FE4D69DB69> /usr/lib/libSystem.B.dylib

 0x7fff84a4e000 - 0x7fff84d4cfff com.apple.HIToolbox 1.6.5 (???) <AD1C18F6- 51CB-7E39-35DD-F16B1EB978A8>

/System/Library/Frameworks/Carbon.framework/Versions/A/Frameworks/HIToolbox.fra mework/Versions/A/HIToolbox

 0x7fff873a4000 - 0x7fff8751bfe7 com.apple.CoreFoundation 6.6.6 (550.44) <BB4E5158-E47A-39D3-2561-96CB49FA82D4>

/System/Library/Frameworks/CoreFoundation.framework/Versions/A/CoreFoundation 0x7fff88bd8000 - 0x7fff895d2ff7 com.apple.AppKit 6.6.8 (1038.36)

```
<4CFBE04C-8FB3-B0EA-8DDB-7E7D10E9D251>
```

```
/System/Library/Frameworks/AppKit.framework/Versions/C/AppKit
```
Process: taskgated [56]

Path: /usr/libexec/taskgated

 $UID: 0$ 

Thread 19b

User stack:

26 ??? (in taskgated + 3636) [0x100000e34]

```
 26 ??? (in taskgated + 4989) [0x10000137d]
```

```
 26 ??? (in taskgated + 44455) [0x10000ada7]
```

```
 26 ??? (in taskgated + 43741) [0x10000aadd]
```

```
26 mach msg overwrite trap + 10 (in libSystem.B.dylib) [0x7fff8232ed86] Kernel stack:
```

```
26 ipc mqueue receive continue + 0 [0x210d84]
```
Binary Images:

```
0x100000000 - 0x100019ff7 taskgated ??? (???) <47C84662-9F3F-CAE0-
2D16-61B1078AE11C> /usr/libexec/taskgated
    0x7fff8232e000 - 0x7fff824effef libSystem.B.dylib ??? (???) <9AB4F1D1-89DC-
```

```
0E8A-DC8E-A4FE4D69DB69> /usr/lib/libSystem.B.dylib
```
Process: usbmuxd [31] Path: /System/Library/PrivateFrameworks/MobileDevice.framework/Versions/A/Resources/us bmuxd UID: 213

 Thread 181 DispatchQueue 1 User stack: Kernel stack: 26 ipc mqueue receive continue + 0  $[0x210d84]$ Thread 1ba DispatchQueue 2 User stack: 26 start\_wqthread + 13 (in libSystem.B.dylib)  $[0x7fff82348aa5]$ 26 pthread wqthread + 353 (in libSystem.B.dylib)  $[0x7fff82348c08]$ 26 dispatch worker thread2 + 252 (in libSystem.B.dylib)  $[0x7fff823492de]$ 26 dispatch queue invoke  $+ 185$  (in libSystem.B.dylib)  $[0x7fff823497b4]$  $26$  kevent + 10 (in libSystem.B.dylib)  $[0x7fff82347c0a]$  Kernel stack: 26 kevent + 97 [0x47a699] Thread 1bf User stack: Kernel stack: 26 sleep + 52 [0x49115a] Binary Images: 0x7fff8232e000 - 0x7fff824effef libSystem.B.dylib ??? (???) <9AB4F1D1-89DC-0E8A-DC8E-A4FE4D69DB69> /usr/lib/libSystem.B.dylib Process: UserEventAgent [115] Path: /usr/libexec/UserEventAgent UID: 501 Thread 2c7 DispatchQueue 1 User stack: 26 ??? (in UserEventAgent + 3740) [0x100000e9c] 26 ??? (in UserEventAgent + 6152) [0x100001808] 26 CFRunLoopRun + 70 (in CoreFoundation) [0x7fff873efb16] 26 CFRunLoopRunSpecific + 575 (in CoreFoundation) [0x7fff873efd8f] 26  $CFRunLoopRun + 1698$  (in CoreFoundation)  $[0x7fff873f0902]$ 26 mach msg trap + 10 (in libSystem.B.dylib)  $[0x7fff8232ed7a]$  Kernel stack: 26 ipc mqueue receive continue + 0  $[0x210d84]$  Thread 2d9 DispatchQueue 2 User stack: 26 start\_wqthread + 13 (in libSystem.B.dylib)  $[0x7fff82348aa5]$ 26 pthread wqthread + 353 (in libSystem.B.dylib)  $[0x7fff82348c08]$ 26 dispatch worker thread2 + 252 (in libSystem.B.dylib)  $[0x7fff823492de]$ 26 dispatch queue invoke  $+ 185$  (in libSystem.B.dylib)  $[0x7fff823497b4]$ 

 26 kevent + 10 (in libSystem.B.dylib) [0x7fff82347c0a] Kernel stack: 26 kevent + 97 [0x47a699] Thread 2d2 User stack: 26 thread  $start + 13$  (in libSystem.B.dylib)  $[0x7fff82367e89]$ 26 pthread start + 331 (in libSystem.B.dylib)  $[0x7fff82367fd6]$ 26  $NSThread$  main + 1429 (in Foundation) [0x7fff83d53114] 26 RegisterAppTracker + 13367 (in ACRRDaemon) [0x10006e959] 26 -[NSRunLoop(NSRunLoop) run]  $+ 77$  (in Foundation) [0x7fff83d8da53] 26 -[NSRunLoop(NSRunLoop) runMode:beforeDate:] + 270 (in Foundation) [0x7fff83d8db74] 26 CFRunLoopRunSpecific + 575 (in CoreFoundation) [0x7fff873efd8f] 26  $CFRunLoopRun + 1698$  (in CoreFoundation)  $[0x7fff873f0902]$ 26 mach msg trap + 10 (in libSystem.B.dylib)  $[0x7fff8232ed7a]$  Kernel stack: 26 ipc mqueue receive continue + 0  $[0x210d84]$  Binary Images: 0x10000000 - 0x100001fff UserEventAgent ??? (???) <D7E00D4C-D72A-B658-5BA2-3E0B9A6FA3EA> /usr/libexec/UserEventAgent 0x10006a000 - 0x100071fff com.apple.CrashReporter.ACRRDaemonPlugin 10.6.7 (258) <365B79C0-20EA-8C33-BA5F-22E9C02913EA> /System/Library/UserEventPlugins/ACRRDaemon.plugin/Contents/MacOS/ACRRDaem on 0x7fff8232e000 - 0x7fff824effef libSystem.B.dylib ??? (???) <9AB4F1D1-89DC-0E8A-DC8E-A4FE4D69DB69> /usr/lib/libSystem.B.dylib 0x7fff83d42000 - 0x7fff83fc4fff com.apple.Foundation 6.6.8 (751.63) <E10E4DB4-9D5E-54A8-3FB6-2A82426066E4> /System/Library/Frameworks/Foundation.framework/Versions/C/Foundation 0x7fff873a4000 - 0x7fff8751bfe7 com.apple.CoreFoundation 6.6.6 (550.44) <BB4E5158-E47A-39D3-2561-96CB49FA82D4> /System/Library/Frameworks/CoreFoundation.framework/Versions/A/CoreFoundation Process: WindowServer [83] Path: /System/Library/Frameworks/ApplicationServices.framework/Frameworks/CoreGraphics .framework/Resources/WindowServer UID: 88 Thread 232 DispatchQueue 1 User stack: 26 start + 52 (in WindowServer) [0x100000f18] 26 main + 9 (in WindowServer) [0x100000f29]

```
 26 CGXGetRootAdminCredentials + 0 (in CoreGraphics) [0x7fff878672b6]
      26 CGXServerLoop + 139 (in CoreGraphics) [0x7fff8789cb26]
        26 CGXRunOneServicesPass + 672 (in CoreGraphics) [0x7fff8789396d]
         22 CGXRunOneServerPass + 262 (in CoreGraphics) [0x7fff878967fa]
         22 mach msg trap + 10 (in libSystem.B.dylib) [0x7fff8232ed7a] 4 CGXRunOneServerPass + 208 (in CoreGraphics) [0x7fff878967c4]
         4 mach msg_overwrite_trap + 10 (in libSystem.B.dylib) [0x7fff8232ed86] Kernel stack:
  26 ipc mqueue receive continue + 0 [0x210d84] Thread 233 DispatchQueue 2
  User stack:
  26 start_wqthread + 13 (in libSystem.B.dylib) [0x7fff82348aa5]26 pthread wqthread + 353 (in libSystem.B.dylib) [0x7fff82348c08]26 dispatch worker thread2 + 252 (in libSystem.B.dylib) [0x7fff823492de]26 dispatch queue invoke + 185 (in libSystem.B.dylib) [0x7fff823497b4]26 kevent + 10 (in libSystem.B.dylib) [0x7fff82347c0a] Kernel stack:
   26 kevent + 97 [0x47a699]
  Thread 23e 
  User stack:
  26 thread start + 13 (in libSystem.B.dylib) [0x7fff82367e89]26 pthread start + 331 (in libSystem.B.dylib) [0x7fff82367fd6] 26 eventThread + 470 (in CoreGraphics) [0x7fff878791e2]
      26 CFRunLoopRun + 70 (in CoreFoundation) [0x7fff873efb16]
        26 CFRunLoopRunSpecific + 575 (in CoreFoundation) [0x7fff873efd8f]
        26 CFRunLoopRun + 1698 (in CoreFoundation) [0x7fff873f0902]26 mach msg trap + 10 (in libSystem.B.dylib) [0x7fff8232ed7a] Kernel stack:
  26 ipc mqueue receive continue + 0 [0x210d84] Thread 299 
  User stack:
  26 thread start + 13 (in libSystem.B.dylib) [0x7fff82367e89]26 pthread start + 331 (in libSystem.B.dylib) [0x7fff82367fd6]26 thread fun + 34 (in QuartzCore) [0x7fff87ffb2d6]26 CA::Render::Server::server_thread(void*) + 177 (in QuartzCore)
[0x7fff87ffb396]
       26 mach msg trap + 10 (in libSystem.B.dylib) [0x7fff8232ed7a] Kernel stack:
  26 ipc mqueue receive continue + 0 [0x210d84] Thread a63 
  User stack:
  26 semwait signal + 10 (in libSystem.B.dylib) [0x7fff82369a6a]
```
Kernel stack:

26 semaphore wait continue + 0  $[0x22a88f]$ 

Binary Images:

0x100000000 - 0x100000fff WindowServer ??? (???) <60DE603C-D554-8227-304A-15F21D2400AF>

/System/Library/Frameworks/ApplicationServices.framework/Frameworks/CoreGraphics .framework/Resources/WindowServer

 0x7fff8232e000 - 0x7fff824effef libSystem.B.dylib ??? (???) <9AB4F1D1-89DC-0E8A-DC8E-A4FE4D69DB69> /usr/lib/libSystem.B.dylib

 0x7fff873a4000 - 0x7fff8751bfe7 com.apple.CoreFoundation 6.6.6 (550.44) <BB4E5158-E47A-39D3-2561-96CB49FA82D4>

/System/Library/Frameworks/CoreFoundation.framework/Versions/A/CoreFoundation 0x7fff877ac000 - 0x7fff87ea8ff7 com.apple.CoreGraphics 1.545.0 (???)

<58D597B1-EB3B-710E-0B8C-EC114D54E11B>

/System/Library/Frameworks/ApplicationServices.framework/Versions/A/Frameworks/C oreGraphics.framework/Versions/A/CoreGraphics

 0x7fff87fa8000 - 0x7fff88345fe7 com.apple.QuartzCore 1.6.3 (227.37) <16DFF6CD-EA58-CE62-A1D7-5F6CE3D066DD>

/System/Library/Frameworks/QuartzCore.framework/Versions/A/QuartzCore

Process: kernel task [0]

Path: kernel task

 $UID: 0$ 

Version: Darwin Kernel Version 10.8.0: Tue Jun 7 16:33:36 PDT 2011; root:xnu-1504.15.3~1/RELEASE\_I386

Thread 0

 Thread 1 Kernel stack: 26 vm\_pageout\_continue + 0  $[0x277b5d]$ 

 Thread 2 Kernel stack: 26 idle thread + 0  $[0x2280f4]$ 

 Thread 3 Kernel stack: 26 assert wait deadline + 325  $[0x22856a]$ 

 Thread 4 Kernel stack: 26 thread daemon init  $+ 214$  [0x22e8a7]

```
 Thread 5 
 Kernel stack:
 26 thread stack enqueue + 90 [0x22eb3a] Thread 6 
 Kernel stack:
 26 thread call initialize + 378 [0x230017]
 Thread 7 
 Kernel stack:
  26 IOWorkLoop::threadMain() + 0 [0x552ed0]
 Thread 9 
 Kernel stack:
  26 IOWorkLoop::threadMain() + 0 [0x552ed0]
 Thread b 
 Kernel stack:
  26 IOWorkLoop::threadMain() + 0 [0x552ed0]
 Thread 10 
 Kernel stack:
 26 call continuation + 28 [0x2a179c]
   26 com.apple.driver.AppleIntelCPUPowerManagement 142.6.0 + 25250 [0x12082a2]
    26 IOLockSleep + 39 [0x5362e7]
    26 lck mtx sleep + 87 [0x221d42]26 thread block + 33 [0x227654]26 thread block reason + 331 [0x2275c6] 26 thread_dispatch + 1966 [0x227327]
         26 machine switch context + 659 [0x2a9adb] Thread 12 
 Kernel stack:
 26 call continuation + 28 [0x2a179c]
  26 buf strategy + 1042 [0x2ce848] 26 msleep + 157 [0x49149d]
     26 wakeup + 334 [0x490daa]
     26 lck mtx sleep + 87 [0x221d42]26 thread block + 33 [0x227654]26 thread block reason + 331 [0x2275c6] 26 thread_dispatch + 1966 [0x227327]
          26 machine switch context + 659 [0x2a9adb] Thread 16 
 Kernel stack:
  26 IOWorkLoop::threadMain() + 0 [0x552ed0]
```

```
 Thread 18 
 Kernel stack:
 26 idle thread + 0 [0x2280f4] Thread 1d 
 Kernel stack:
  26 IOWorkLoop::threadMain() + 0 [0x552ed0]
 Thread 52 
 Kernel stack:
  26 m_freem + 15843 [0x4b0e0d]
 Thread 53 
 Kernel stack:
 26 call continuation + 28 [0x2a179c]
  26 audit worker init + 956 [0x4690fb]26 audit cv wait + 50 [0x45a2af] 26 msleep + 157 [0x49149d]
       26 wakeup + 334 [0x490daa]
       26 lck mtx sleep + 87 [0x221d42]26 thread block + 33 [0x227654]
         26 thread block reason + 331 [0x2275c6] 26 thread_dispatch + 1966 [0x227327]
             26 machine_switch_context + 659 [0x2a9adb]
 Thread 54 
 Kernel stack:
  26 aio_return + 295 [0x46d7e0]
 Thread 55 
 Kernel stack:
  26 aio_return + 295 [0x46d7e0]
 Thread 56 
 Kernel stack:
  26 aio_return + 295 [0x46d7e0]
 Thread 57 
 Kernel stack:
  26 aio_return + 295 [0x46d7e0]
 Thread 58 
 Kernel stack:
 26 call continuation + 28 [0x2a179c]
   26 dlil_init + 3637 [0x32255c]
```
 26 msleep + 157 [0x49149d] 26 wakeup + 334 [0x490daa] 26 lck\_mtx\_sleep + 87 [0x221d42] 26 thread  $block + 33 [0x227654]$ 26 thread block reason + 331  $[0x2275c6]$  26 thread\_dispatch + 1966 [0x227327] 26 machine switch context + 659  $[0x2a9adb]$  Thread 59 Kernel stack: 26 ifnet\_attach + 1572 [0x3236d3] Thread 5d Kernel stack: 26 com.apple.nke.applicationfirewall 2.1.14 + 23877 [0x1479d45] Thread 61 Kernel stack: 26 IOWorkLoop::threadMain() + 0 [0x552ed0] Thread 65 Kernel stack: 26 IOWorkLoop::threadMain() + 0 [0x552ed0] Thread 67 Kernel stack: 26 IOWorkLoop::threadMain() + 0 [0x552ed0] Thread 69 Kernel stack: 26 IOWorkLoop::threadMain() + 0 [0x552ed0] Thread 6d Kernel stack: 26 IOWorkLoop::threadMain() + 0 [0x552ed0] Thread 6e Kernel stack: 26 IOWorkLoop::threadMain() + 0 [0x552ed0] Thread 74 Kernel stack: 26 IOWorkLoop::threadMain() + 0 [0x552ed0] Thread 7a Kernel stack:

26 IOWorkLoop::threadMain $() + 0$  [0x552ed0] Thread 7c Kernel stack: 26 IOWorkLoop::threadMain() + 0 [0x552ed0] Thread 7d Kernel stack: 26 IOWorkLoop::threadMain() + 0 [0x552ed0] Thread 84 Kernel stack: 26 IOWorkLoop::threadMain() + 0 [0x552ed0] Thread 86 Kernel stack: 26 IOWorkLoop::threadMain() + 0 [0x552ed0] Thread 87 Kernel stack: 26 IOWorkLoop::threadMain() + 0 [0x552ed0] Thread b2 Kernel stack: 26 call continuation  $+ 28$  [0x2a179c] 26 ux handler init  $+ 475$  [0x4db361] 26 mach msg receive  $+ 168$  [0x2171cf] 26 ipc mqueue receive  $+ 101$   $[0x211dd0]$ 26 thread  $block + 33 [0x227654]$  26 thread\_block\_reason + 331 [0x2275c6] 26 thread\_dispatch + 1966 [0x227327] 26 machine switch context + 659  $[0x2a9adb]$  Thread b3 Kernel stack: 26 vm\_pageout\_internal\_start + 80  $[0x27608c]$  Thread b4 Kernel stack: 26 vm pageout internal start + 1004  $[0x276428]$  Thread b5 Kernel stack: 26 memory object recover named  $+ 18312$  [0x270541] Thread b7

 Kernel stack: 26 IOWorkLoop::threadMain() + 0 [0x552ed0] Thread c2 Kernel stack: 26 IOWorkLoop::threadMain() + 0 [0x552ed0] Thread da Kernel stack: 26 call continuation  $+ 28$  [0x2a179c] 26 dlil\_init + 3637 [0x32255c] 26 msleep + 157 [0x49149d] 26 wakeup + 334 [0x490daa] 26 lck mtx sleep + 87  $[0x221d42]$ 26 thread block  $+ 33$  [0x227654] 26 thread block reason  $+ 331$  [0x2275c6] 26 thread\_dispatch + 1966 [0x227327] 26 machine switch context + 659  $[0x2a9adb]$  Thread 134 Kernel stack: 26 IOWorkLoop::threadMain() + 0 [0x552ed0] Thread 137 Kernel stack: 26 IOWorkLoop::threadMain() + 0 [0x552ed0] Thread 139 Kernel stack: 26 IOWorkLoop::threadMain() + 0 [0x552ed0] Thread 140 Kernel stack: 26 IOWorkLoop::threadMain() + 0 [0x552ed0] Thread 143 Kernel stack: 26 IOWorkLoop::threadMain() + 0 [0x552ed0] Thread 150 Kernel stack: 26 IOWorkLoop::threadMain() + 0 [0x552ed0] Thread 165 Kernel stack: 26 IOWorkLoop::threadMain() + 0 [0x552ed0]

```
 Thread 16f 
 Kernel stack:
 26 call continuation + 28 [0x2a179c]
   26 dlil_init + 3637 [0x32255c]
    26 msleep + 157 [0x49149d]
     26 wakeup + 334 [0x490daa]
     26 lck mtx sleep + 87 [0x221d42]26 thread block + 33 [0x227654]
        26 thread block reason + 331 [0x2275c6]26 thread dispatch + 1966 [0x227327]26 machine switch context + 659 [0x2a9adb] Thread 179 
 Kernel stack:
  26 IOWorkLoop::threadMain() + 0 [0x552ed0]
 Thread 1b8 
 Kernel stack:
 26 call continuation + 28 [0x2a179c]
   26 com.apple.filesystems.autofs 2.1.0 + 24145 [0x13aae51]
    26 msleep + 157 [0x49149d]
     26 wakeup + 286 [0x490d7a]
     26 lck mtx sleep deadline + 104 [0x22173a]26 thread block + 33 [0x227654]
        26 thread block reason + 331 [0x2275c6] 26 thread_dispatch + 1966 [0x227327]
          26 machine switch context + 659 [0x2a9adb] Thread 1dc 
 Kernel stack:
 26 vm_pageout_internal_start + 80 [0x27608c] Thread 237 
 Kernel stack:
  26 IOWorkLoop::threadMain() + 0 [0x552ed0]
 Thread 238 
 Kernel stack:
  26 IOWorkLoop::threadMain() + 0 [0x552ed0]
 Thread aca 
 Kernel stack:
 26 call continuation + 28 [0x2a179c]
   26 com.apple.nke.ppp 1.5 + 23212 [0xdd2aac]
    26 msleep + 157 [0x49149d]
```
 26 wakeup + 334 [0x490daa] 26 lck mtx sleep + 87  $[0x221d42]$ 26 thread  $block + 33 [0x227654]$ 26 thread block reason  $+ 331$   $[0x2275c6]$ 26 thread dispatch + 1966  $[0x227327]$ 26 machine switch context + 659  $[0x2a9adb]$  Thread 133f9 Kernel stack: 26 thread call initialize + 687  $[0x23014c]$  Thread 133fa Kernel stack: 26 thread call initialize + 687  $[0x23014c]$  Thread 133fb Kernel stack: 26 thread call initialize + 687  $[0x23014c]$  Thread 13404 Kernel stack: 26 thread call initialize  $+ 687$  [0x23014c] Model: MacBookPro3,1, BootROM MBP31.0070.B07, 2 processors, Intel Core 2 Duo, 2.2 GHz, 2 GB, SMC 1.16f11 Graphics: NVIDIA GeForce 8600M GT, GeForce 8600M GT, PCIe, 128 MB Memory Module: global\_name AirPort: spairport wireless card type airport extreme (0x168C, 0x87), Atheros 5416: 2.1.14.6 Bluetooth: Version 2.4.5f3, 2 service, 12 devices, 1 incoming serial ports Network Service: AirPort, AirPort, en1 PCI Card: pci168c, 24, sppci\_othernetwork, PCI Slot 5 Serial ATA Device: FUJITSU MHW2120BH, 111.79 GB Parallel ATA Device: HL-DT-ST DVDRW GSA-S10N USB Device: Built-in iSight, 0x05ac (Apple Inc.), 0x8502, 0xfd400000 / 2 USB Device: Bluetooth USB Host Controller, 0x05ac (Apple Inc.), 0x8205, 0x1a100000  $/2$ USB Device: Apple Internal Keyboard / Trackpad, 0x05ac (Apple Inc.), 0x021a, 0x5d200000 / 3 USB Device: IR Receiver, 0x05ac (Apple Inc.), 0x8242, 0x5d100000 / 2